Union internationale des télécommunications

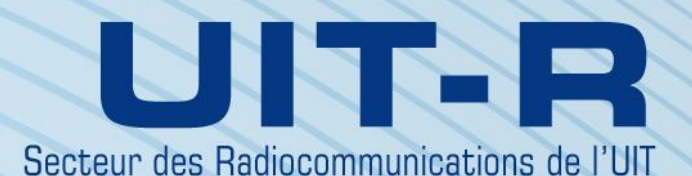

**Recommandation UIT-R P.681-11 (08/2019)**

**Données de propagation nécessaires pour la conception de systèmes du service mobile terrestre par satellite**

**Série P**

**Propagation des ondes radioélectriques**

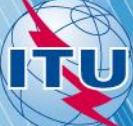

#### **Avant-propos**

Le rôle du Secteur des radiocommunications est d'assurer l'utilisation rationnelle, équitable, efficace et économique du spectre radioélectrique par tous les services de radiocommunication, y compris les services par satellite, et de procéder à des études pour toutes les gammes de fréquences, à partir desquelles les Recommandations seront élaborées et adoptées.

Les fonctions réglementaires et politiques du Secteur des radiocommunications sont remplies par les Conférences mondiales et régionales des radiocommunications et par les Assemblées des radiocommunications assistées par les Commissions d'études.

# **Politique en matière de droits de propriété intellectuelle (IPR)**

La politique de l'UIT-R en matière de droits de propriété intellectuelle est décrite dans la «Politique commune de l'UIT-T, l'UIT-R, l'ISO et la CEI en matière de brevets», dont il est question dans la Résolution UIT-R 1. Les formulaires que les titulaires de brevets doivent utiliser pour soumettre les déclarations de brevet et d'octroi de licence sont accessibles à l'adresse [http://www.itu.int/ITU-R/go/patents/fr,](http://www.itu.int/ITU-R/go/patents/fr) où l'on trouvera également les Lignes directrices pour la mise en œuvre de la politique commune en matière de brevets de l'UIT-T, l'UIT-R, l'ISO et la CEI et la base de données en matière de brevets de l'UIT-R.

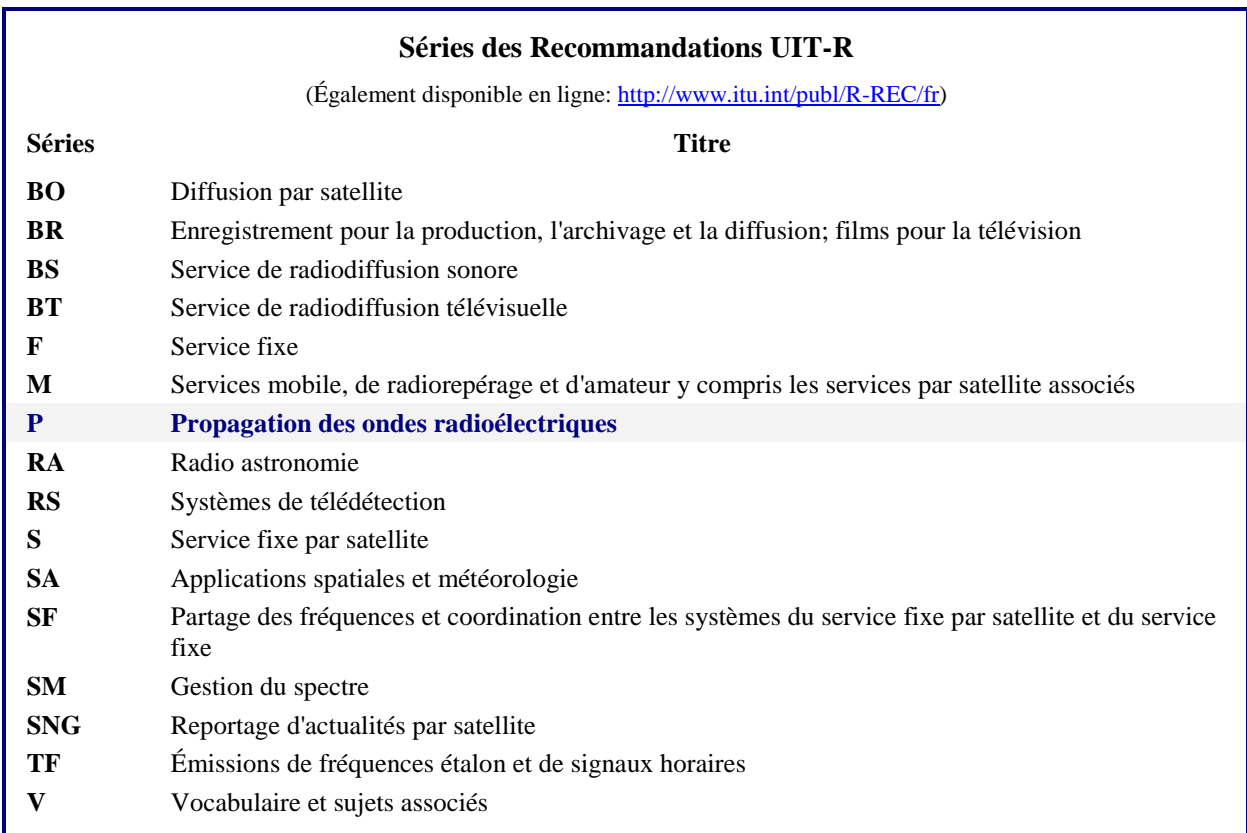

 *Note: Cette Recommandation UIT-R a été approuvée en anglais aux termes de la procédure détaillée dans la Résolution UIT-R 1.* 

> *Publication électronique* Genève, 2020

#### © UIT 2020

Tous droits réservés. Aucune partie de cette publication ne peut être reproduite, par quelque procédé que ce soit, sans l'accord écrit préalable de l'UIT.

# RECOMMANDATION UIT-R P.681-11\*

# **Données de propagation nécessaires pour la conception de systèmes du service mobile terrestre par satellite**

# (Question UIT-R 207/3)

(1990-1994-1995-1997-1999-2001-2003-2009-2015-2016-2017-2019)

### **Domaine d'application**

La présente Recommandation porte sur la prévision des divers paramètres de propagation nécessaires pour la planification de systèmes du service mobile terrestre par satellite (SMTS).

# **Mots clés**

Canal mobile terrestre par satellite, canal satellite-intérieur, diversité de satellite, zone urbaine, effet d'écran, trajets multiples, modèle physique-statistique

L'Assemblée des radiocommunications de l'UIT,

# *considérant*

*a)* que, pour planifier convenablement les systèmes de télécommunication mobiles terrestres Terre-espace, il est nécessaire de disposer de données de propagation et de méthodes de prévision appropriées;

*b)* que les méthodes de la Recommandation UIT-R P.618 sont recommandées pour la planification des systèmes de télécommunication Terre-espace;

*c)* que de nouveaux développements des méthodes de prévision pour des applications spécifiques aux systèmes mobiles terrestres par satellite sont nécessaires pour donner une précision adéquate dans toutes les régions du monde et dans toutes les conditions d'exploitation;

*d*) qu'il existe toutefois des méthodes donnant une précision suffisante pour de nombreuses applications,

# *recommande*

d'utiliser les méthodes figurant à l'Annexe 1 pour la planification de systèmes du service mobile terrestre par satellite, en plus des méthodes préconisées dans la Recommandation UIT-R P.618.

# **Annexe 1**

# **1 Introduction**

Les effets de propagation affectant le service mobile terrestre par satellite (SMTS) diffèrent principalement de ceux qui affectent le service fixe par satellite (SFS) par la plus grande influence des effets du terrain. Dans le SFS, il est généralement possible de se protéger des effets d'écran,

<sup>\*</sup> Cette Recommandation doit être portée à l'attention de la Commission d'études 4 des radiocommunications.

# **2 Rec. UIT-R P.681-11**

d'occultation et de trajets multiples en utilisant une antenne à forte directivité placée en des sites dégagés. Par conséquent, le SMTS offre de plus faibles pourcentages de disponibilité que le SFS. La gamme de disponibilité intéressant principalement les concepteurs de systèmes est généralement comprise entre 80% et 99%.

La présente Annexe concerne les données et modèles dont on a plus particulièrement besoin pour prévoir les dégradations dues à la propagation affectant les liaisons du SMTS, qui comprennent les effets troposphériques, les effets ionosphériques, les trajets multiples, les effets d'occultation et d'écran. Elle s'appuie sur des mesures allant de 870 MHz dans la bande d'ondes décimétriques jusqu'à 20 GHz.

# **2 Effets troposphériques**

# **2.1 Affaiblissement**

Les affaiblissements des signaux dans la troposphère sont provoqués par les gaz atmosphériques, la pluie, le brouillard et les nuages. Excepté pour les faibles angles d'élévation, l'affaiblissement troposphérique est négligeable aux fréquences inférieures à environ 1 GHz et est généralement faible jusqu'à des fréquences d'environ 10 GHz. Au-delà de 10 GHz, l'affaiblissement peut être important pendant des pourcentages de temps significatifs sur de nombreux trajets. On dispose de méthodes de prévision pour estimer l'absorption gazeuse (Recommandation UIT-R P.676) et l'affaiblissement dû à la pluie (Recommandation UIT-R P.618). L'affaiblissement dû au brouillard et aux nuages est généralement négligeable jusqu'à des fréquences de 10 GHz.

# **2.2 Scintillations**

Des variations irrégulières du niveau du signal reçu et de l'angle d'arrivée sont provoquées tant par la turbulence troposphérique que par les trajets multiples atmosphériques. Ces effets sont d'autant plus importants que la fréquence augmente et que l'angle d'élévation diminue, à l'exception du fait que les fluctuations d'angle d'arrivée provoquées par la turbulence sont indépendantes de la fréquence. L'ouverture du faisceau de l'antenne affecte également l'importance de ces scintillations. On a pu observer que ces effets atteignaient un maximum en été. Une méthode de prévision est donnée dans la Recommandation UIT-R P.618.

# **3 Effets ionosphériques**

Les effets ionosphériques affectant les trajets Terre-espace sont traités dans la Recommandation UIT-R P.531. Les valeurs des effets ionosphériques pour des fréquences dans une bande de 0,1 à 10 GHz sont données dans les Tableaux 1 et 2 de la Recommandation UIT-R P.680.

# **4 Effets d'écran**

# **4.1 Modèle d'effet d'écran dû aux arbres plantés sur les accotements**

On a utilisé des mesures de distributions cumulatives des évanouissements à 870 MHz, 1,6 GHz et 20 GHz pour mettre au point le modèle empirique étendu d'effet d'écran des accotements. On représente l'importance des arbres plantés sur les accotements par le pourcentage d'effet d'écran optique dû à ces arbres pour un angle d'élévation du trajet de 45° dans la direction de la source du signal. Le modèle est valable lorsque ce pourcentage est compris entre 55% et 75%.

#### **4.1.1 Calcul des évanouissements dus à l'effet d'écran des arbres plantés sur les accotements**

La procédure ci-après permet d'évaluer l'effet d'écran des accotements aux fréquences comprises entre 800 MHz et 20 GHz, pour des angles d'élévation du trajet compris entre 7° et 60° et pour des pourcentages de distance parcourue compris entre 1% et 80%. Le modèle empirique correspond à des conditions de propagation moyennes dans lesquelles les véhicules circulent sur les voies de droite et de gauche des grandes routes (les files proches et les files éloignées des arbres plantés sur les accotements sont incluses). Les prévisions de distributions des évanouissements s'appliquent aux autoroutes et aux routes de campagne pour lesquelles le trajet de propagation est la plupart du temps perpendiculaire aux rangées d'arbres plantés sur les accotements et aux poteaux électriques. On suppose que la principale cause d'affaiblissement des signaux du SMTS est l'effet d'écran du feuillage (voir la Recommandation UIT-R P.833).

Les paramètres nécessaires sont les suivants:

- *f*: fréquence (GHz)
- : angle d'élévation du trajet en direction du satellite (degrés)
- *p* : pourcentage de distance parcourue sur laquelle le seuil d'évanouissement est dépassé.

*Étape 1*: Calculer comme suit la distribution des évanouissements à 1,5 GHz, valable pour des pourcentages de distance parcourue tels que  $20\% \ge p \ge 1\%$  et pour des angles d'élévation du trajet tels que  $60^{\circ} \ge \theta \ge 20^{\circ}$ :

$$
A_L(p,\theta) = -M(\theta) \ln (p) + N(\theta)
$$
 (1)

où:

$$
M(\theta) = 3,44 + 0,0975 \theta - 0,002 \theta^2 \tag{2}
$$

$$
N(\theta) = -0,443 \ \theta + 34,76 \tag{3}
$$

*Étape* 2: Compte tenu de la distribution obtenue à l'Étape 1, valable pour  $20\% \ge p \ge 1\%$ , calculer comme suit la distribution des évanouissements pour les fréquences *f* (GHz) telles que  $0.8$  GHz  $\leq f \leq 20$  GHz:

$$
A_{20}(p, \theta, f) = A_L(p, \theta) \exp\left\{1, 5\left[\frac{1}{\sqrt{f_{1,5}}} - \frac{1}{\sqrt{f}}\right]\right\}
$$
(4)

*Étape 3*: Calculer comme suit la distribution des évanouissements pour les pourcentages de distance parcourue tels que  $80\% \ge p > 20\%$  et pour la gamme de fréquences telles que  $0.85 \text{ GHz} \le f \le 20 \text{ GHz}$ :

$$
A(p, \theta, f) = A_{20}(20\%, \theta, f) \frac{1}{\ln 4} \ln \left( \frac{80}{p} \right) \qquad \text{pour} \qquad 80\% \ge p > 20\% = A_{20}(p, \theta, f) \qquad \text{pour} \qquad 20\% \ge p > 1\%
$$

*Étape* 4: Pour chacun des angles d'élévation du trajet compris dans l'intervalle  $20^{\circ} > \theta \ge 7^{\circ}$ , la distribution des évanouissements est supposée être la même que pour  $\theta = 20^{\circ}$ .

La Figure 1 montre l'évanouissement dépassé à 1,5 GHz en fonction de l'angle d'élévation compris entre 10° et 60°, et pour une famille de pourcentages égaux de distance parcourue compris entre 1% et 50%.

## **4.1.1.1 Extension à des angles d'élévation supérieurs à 60°**

En procédant comme indiqué ci-après, il est possible d'étendre aux angles d'élévation du trajet supérieur à 60° le modèle d'effet d'écran dû aux accotements pour les fréquences 1,6 et 2,6 GHz:

# **4 Rec. UIT-R P.681-11**

- appliquer pour les fréquences indiquées ci-dessus, les équations (1) à (5) pour un angle d'élévation de 60°;
- effectuer une interpolation linéaire entre la valeur calculée pour 60° et les valeurs d'évanouissement correspondant à un angle d'élévation de 80° (voir le Tableau 1);
- effectuer une interpolation linéaire entre les valeurs du Tableau 1 et une valeur nulle pour 90°.

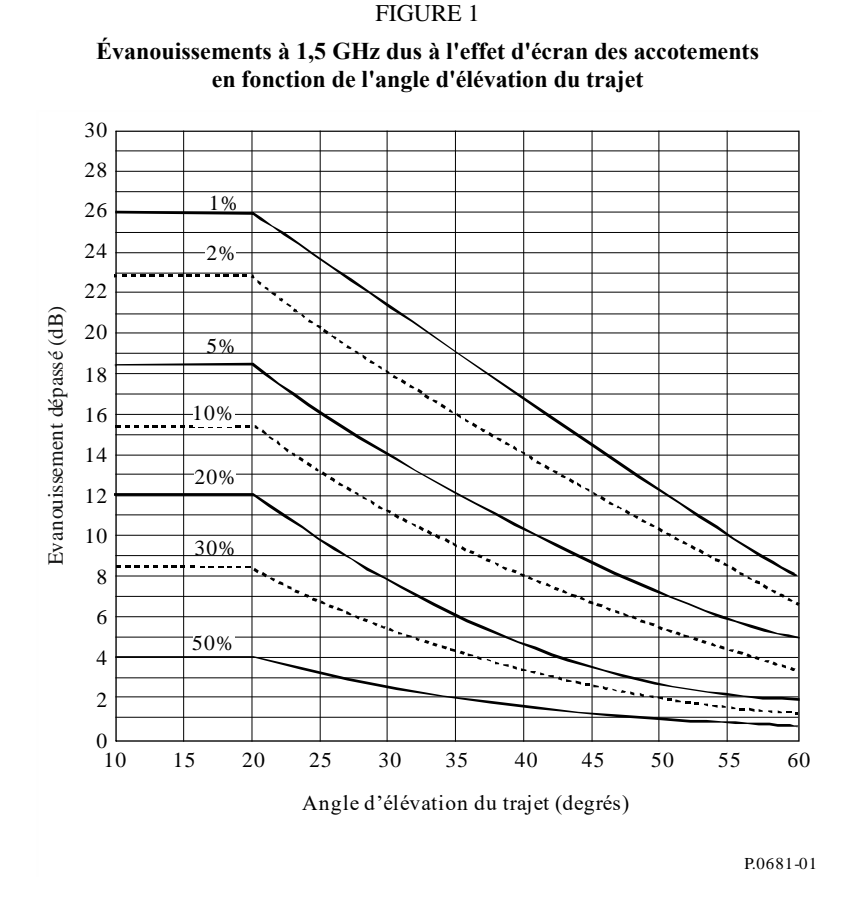

### TABLEAU 1

**Évanouissements dépassés (dB) pour un angle d'élévation de 80°**

| p<br>$(\%)$ | Effet d'écran des arbres |                |  |
|-------------|--------------------------|----------------|--|
|             | <b>1,6 GHz</b>           | <b>2,6 GHz</b> |  |
|             | 4,1                      | 9,0            |  |
|             | 2,0                      | 5,2            |  |
| 10          | 1,5                      | 3,8            |  |
| 15          | 1,4                      | 3,2            |  |
| 20          | 1,3                      | 2,8            |  |
| 30          |                          | 2,5            |  |

# **4.1.1.2 Application du modèle d'effet d'écran des accotements à des systèmes mobiles par satellite à satellites non géostationnaires (non OSG)**

La méthode de prévision décrite plus haut a été élaborée pour des géométries SMTS dans lesquelles l'angle d'élévation demeure constant, et elle est appliquée à ces géométries. Pour les systèmes non

OSG, où l'angle d'élévation est variable, on peut procéder comme suit pour calculer la disponibilité d'une liaison:

- a) calculer le pourcentage de temps correspondant à chaque angle d'élévation (ou à chaque gamme d'angles d'élévation) sous lequel la station terminale verra l'engin spatial;
- b) pour une marge de propagation donnée (ordonnées de la Fig. 1), déterminer le pourcentage d'indisponibilité pour chaque angle d'élévation;
- c) pour chaque angle d'élévation, multiplier le résultat de a) par celui de b), et diviser par 100; cela donne le pourcentage d'indisponibilité du système pour l'angle d'élévation considéré;
- d) additionner toutes les valeurs d'indisponibilité obtenues en c), pour obtenir l'indisponibilité totale du système.

Si l'antenne de la station terminale mobile n'a pas un diagramme isotrope, le gain d'antenne correspondant à chaque angle d'élévation doit être retranché de la marge de protection contre les évanouissements, au b) ci-dessus.

Dans le cas des constellations de satellites à multivisibilité fonctionnant avec diversité de trajet de satellite (c'est-à-dire avec commutation sur le trajet le moins dégradé), on peut faire un calcul approché, avec l'hypothèse que l'engin spatial utilisé est celui dont l'angle d'élévation est le plus grand.

# **4.1.2 Modèle de distribution de la durée des évanouissements**

Pour optimiser les récepteurs de SMTS, il faut disposer des statistiques sur les durées d'évanouissement qui peuvent être représentées en unités de distance parcourue (m) ou (s). Des mesures de durée d'évanouissement ont conduit au modèle empirique suivant, valable pour des durées d'évanouissement en distance  $dd \ge 0.02$  m:

tance 
$$
dd \ge 0.02
$$
 m:  
\n
$$
P(FD > dd \mid A > A_q) = \frac{1}{2} \left( 1 - \text{erf} \left[ \frac{\ln(dd) - \ln(\alpha)}{\sqrt{2} \sigma} \right] \right)
$$
\n(6)

où  $P(FD > dd | A > A<sub>q</sub>)$  représente la probabilité que la durée d'évanouissement en distance *FD*,

dépasse la distance *dd* (m) si l'affaiblissement *A* dépasse la valeur *Aq*. Le terme «erf» représente la fonction d'erreur,  $\sigma$  est l'écart type de ln(*dd*) et ln( $\alpha$ ) est la valeur moyenne de ln(*dd*). La partie gauche de l'équation (6) a été estimée en calculant le pourcentage «d'événements de durée» dépassant *dd* par rapport au nombre total d'événements au cours desquels *A* > *A<sup>q</sup>* dans les données obtenues à partir de mesures effectuées aux Etats-Unis d'Amérique et en Australie. Les valeurs de régression les mieux ajustées sont  $\alpha = 0.22$  et  $\sigma = 1.215$ .

La Figure 2 contient un tracé de *P* (exprimé en pourcentage, *p*) en fonction de *dd*, pour un seuil de 5 dB.

Le modèle exprimé par l'équation (6) se fonde sur des mesures faites à un angle d'élévation de 51° et s'applique à des effets d'écran allant de modéré à important (pourcentage d'effet d'écran optique 55%-90%). Des essais effectués à 30° et 60° ont montré que l'angle d'élévation a une influence modeste: pour un pourcentage fixe, la durée des évanouissements est d'autant plus grande que l'angle d'élévation est plus petit. Par exemple, la durée de l'évanouissement à 30° est approximativement le double de la durée d'évanouissement à 60°, pour le même pourcentage.

### **4.1.3 Modèle de distribution des périodes sans évanouissement**

Une période sans évanouissement correspondant à une distance *dd*, est définie comme la distance sur laquelle les niveaux des évanouissements sont inférieurs au seuil d'évanouissement spécifié. Le modèle de périodes sans évanouissement, est donné par l'expression suivante:

$$
p(NFD > dd \mid A < A_q) = \beta (dd)^{-\gamma}
$$
 (7)

où  $p(NFD > dd | A < A<sub>q</sub>)$  est la probabilité en pourcentage que la distance correspondant à une période continue sans évanouissement *NFD*, dépasse la distance *dd*, l'évanouissement étant inférieur au seuil  $A_q$ . Le Tableau 2 contient les valeurs de  $\beta$  et  $\gamma$  pour les routes sur lesquelles l'effet d'écran est modéré ou très important, c'est-à-dire les pourcentages d'effet d'écran optique de 55%-75% et 75%-90%, respectivement. On utilise un seuil d'évanouissement de 5 dB pour *Aq*.

#### FIGURE 2

**Distribution cumulative des évanouissements la mieux ajustée pour un effet d'écran dû aux arbres placés le long des routes avec un seuil de 5 dB**

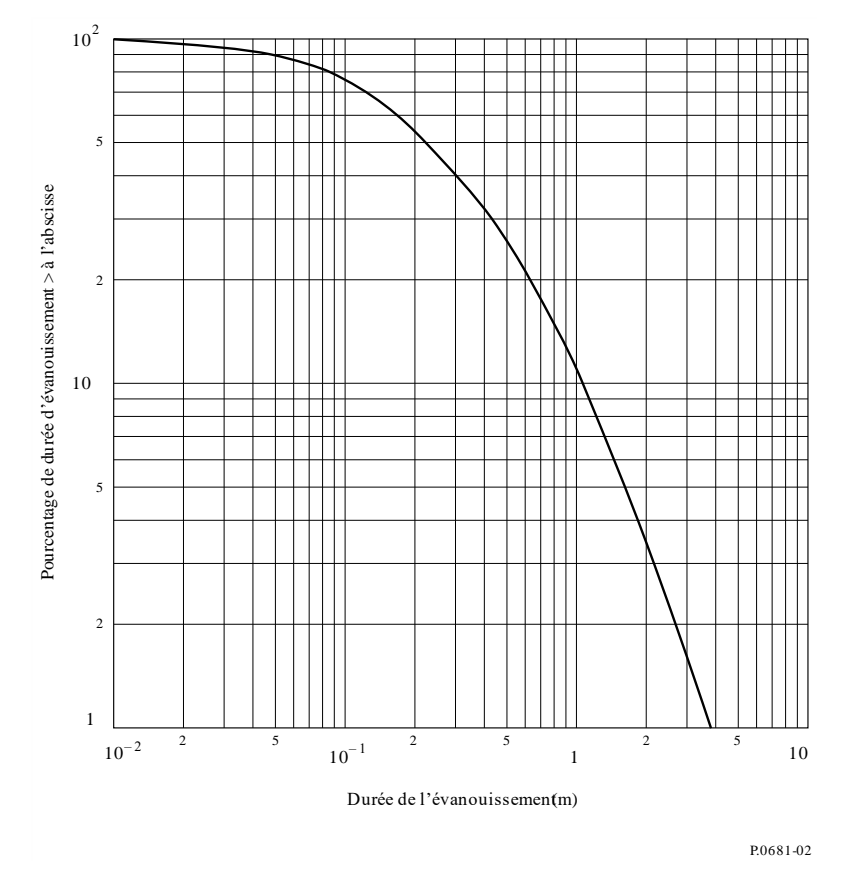

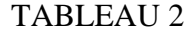

**Valeurs de régression des périodes sans évanouissement pour un seuil d'évanouissement de 5 dB et un angle d'élévation de 51°**

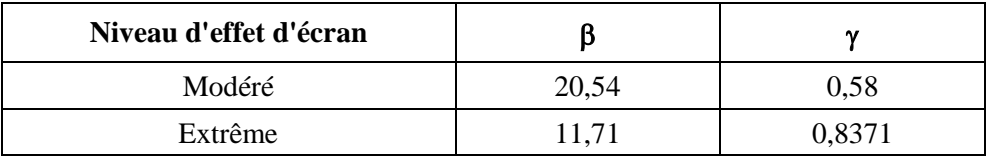

#### **4.2 Modèle d'effet d'écran dû aux bâtiments construits en bordure des routes**

Il est possible de modéliser l'effet d'écran dû aux bâtiments construits en bordure des routes dans une zone urbaine en prenant pour hypothèse une distribution de Rayleigh des hauteurs des bâtiments. La Fig. 3 illustre cette configuration.

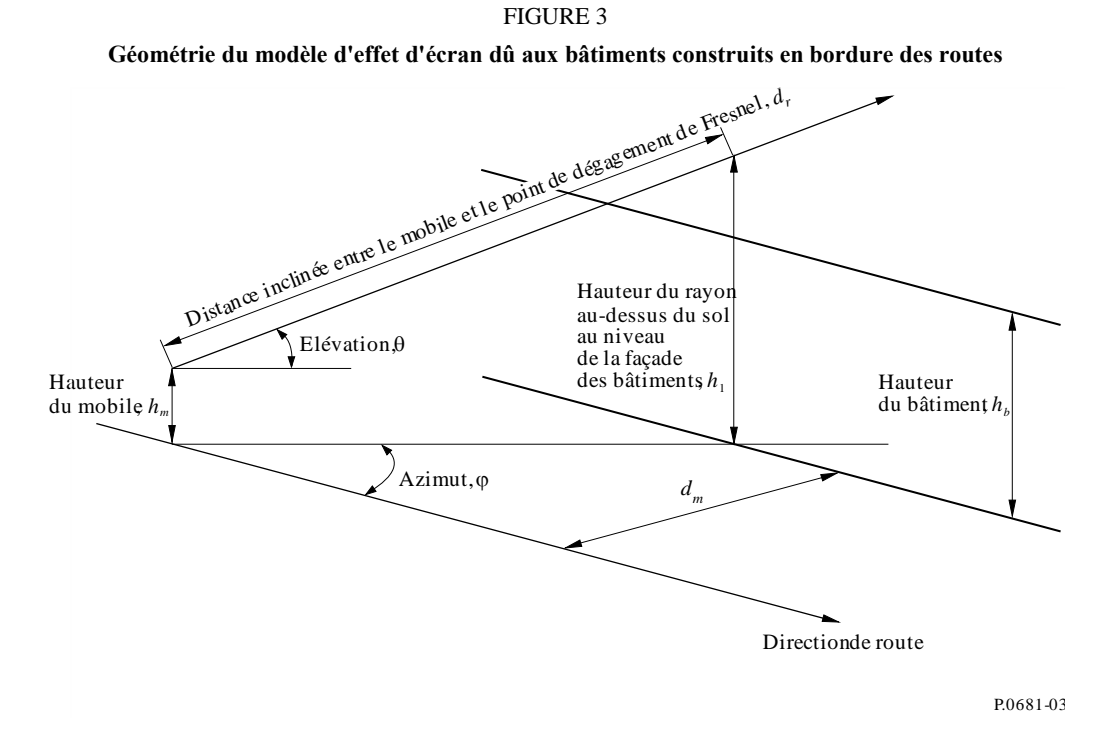

La probabilité en pourcentage d'occultation due aux bâtiments est donnée par la formule suivante:

$$
p = 100 \exp\left[-\left(h_1 - h_2\right)^2 / 2h_b^2\right] \qquad \text{pour} \qquad h_1 > h_2 \tag{8}
$$

où:

*h*<sub>1</sub>: hauteur du rayon au-dessus du sol au niveau de la façade des bâtiments, donnée par:

$$
h_{\rm l} = h_m + (d_m \tan \theta / \sin \varphi) \tag{8a}
$$

*h*<sub>2</sub>: distance de dégagement de Fresnel nécessaire au-dessus des bâtiments, donnée par:

$$
h_2 = C_f \left(\lambda \, d_r\right)^{0.5} \tag{8b}
$$

- *h<sup>b</sup>* : hauteur de bâtiment la plus courante (hauteur modale)
- *h<sup>m</sup>* : hauteur du mobile au-dessus du sol
- : angle d'élévation du rayon en direction du satellite au-dessus du plan horizontal
- : angle d'azimut du rayon par rapport à la direction de la rue
- *d<sup>m</sup>* : distance du mobile par rapport à la façade des bâtiments
- *dr*: distance inclinée entre le mobile et la position le long du rayon verticalement au-dessus de la façade des bâtiments donnée par:

$$
d_r = d_m / (\sin \varphi \cdot \cos \theta) \tag{8c}
$$

- *C<sup>f</sup>* : dégagement nécessaire exprimé sous forme d'une fraction de la première zone de Fresnel
- $\lambda$ : longueur d'onde

et les valeurs  $h_1$ ,  $h_2$ ,  $h_{ub}$ ,  $h_m$ ,  $d_m$ ,  $d_r$  et  $\lambda$  sont toutes exprimées dans la même unité et  $h_1 > h_2$ .

On notera que les équations (8a), (8b) et (8c) sont valables pour  $0 < \theta < 90^{\circ}$  et pour  $0 < \phi < 180^{\circ}$ . Les valeurs limitatives proprement dites ne devraient pas être utilisées.

La Figure 4 donne des exemples d'effet d'écran dû aux bâtiments construits en bordure des routes, lequel est calculé à l'aide des équations ci-dessus pour:

$$
h_b = 15 \text{ m}
$$
  
\n
$$
h_m = 1,5 \text{ m}
$$
  
\n
$$
d_m = 17,5 \text{ m}
$$
  
\nFréquence = 1,6 GHz.

#### FIGURE 4

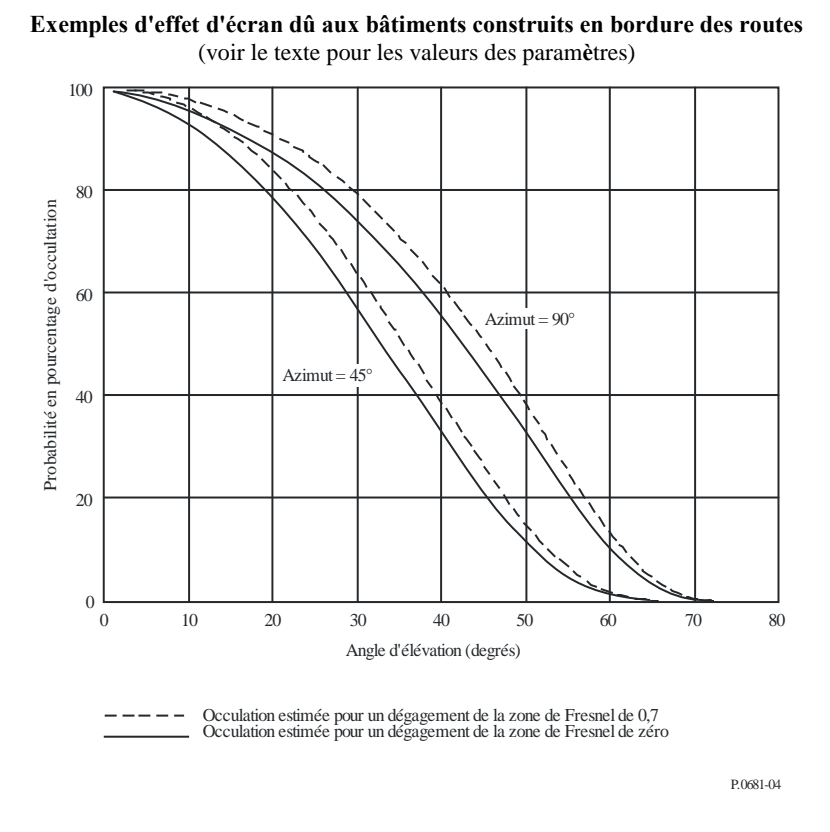

Dans la Figure 4, les courbes en pointillés correspondent au cas où on estime qu'il y a occultation si le dégagement du rayon est inférieur à 0,7 de la première zone de Fresnel verticalement au-dessus de la façade du bâtiment. Les courbes en traits pleins correspondent au cas où on considère qu'il y a occultation uniquement s'il n'y a pas de visibilité directe.

Le modèle fait apparaître qu'il n'y a pas d'occultation pour les angles d'élévation les plus élevés du trajet mais les utilisateurs doivent être conscients du fait qu'il peut y avoir occasionnellement effet d'écran ou occultation en raison de la présence d'échangeurs, de structures suspendues ou de bretelles d'accès, etc.

# **4.3 Cas particulier des équipements terminaux tenus à la main (occultation par l'utilisateur)**

En cas d'utilisation d'équipements terminaux de télécommunication tenus à la main, la tête ou le corps de l'opérateur se trouve dans le champ proche de l'antenne et modifie le diagramme de rayonnement de celle-ci. Si les satellites du système ne sont pas sur orbites terrestres basses (LEO, *low Earth orbit*) (systèmes GSO, à satellites sur orbite terrestre haute (HEO), ICO), on attend de l'utilisateur d'un tel équipement qu'il soit coopératif, c'est-à-dire qu'il se place dans une position telle qu'il n'y ait pas d'occultation par sa tête (ou son corps), ni par le milieu ambiant. Il n'est pas possible de faire cette hypothèse dans le cas des systèmes LEO. On peut évaluer l'influence de la tête (ou du corps) en introduisant le diagramme d'antenne modifié (qu'il faudra mesurer) dans le calcul de la disponibilité de la liaison (voir le § 4.1.1.2). En admettant par hypothèse une distribution uniforme des angles d'azimut sous lesquels est vu le satellite, on peut appliquer un diagramme d'élévation avec azimut moyen. Il est possible aussi de faire une moyenne des petits mouvements de la tête ou de la main qui provoquent de petites variations de l'angle d'élévation apparent.

Cet effet a été l'objet d'une expérience en vraie grandeur au Japon. La Figure 5a montre la géométrie de la tête d'un opérateur et de l'antenne dans cette expérience. L'angle d'élévation du satellite est de 32° et la fréquence du signal du satellite est de 1,5 GHz. L'antenne, longue de 10 cm, a un gain de 1 dBi. La Figure 5b montre comment le niveau relatif du signal varie en fonction de l'angle d'azimut  $\varphi$  de la Fig. 5a. On voit, dans la Fig. 5b, que la diminution maximale du niveau du signal sous l'effet de l'occultation provoquée par l'utilisateur est d'environ 6 dB lorsque l'équipement se trouve dans la zone d'ombre de la tête.

Les résultats donnés dans la Fig. 5b ont valeur d'illustration seulement. En effet, ils correspondent à un seul angle d'élévation et à un seul diagramme d'antenne. Par ailleurs, il n'est pas tenu compte d'effets éventuels de la réflexion spéculaire, qui pourrait avoir une influence importante dans le cas d'un équipement tenu à la main, présentant une faible directivité.

On trouvera dans la Recommandation UIT-R P.679 les données de propagation relatives à l'affaiblissement du signal dû à la pénétration à l'intérieur des bâtiments ou de véhicules, données qui présentent un intérêt tout particulier pour les portables.

# **4.4 Modélisation des effets d'occultation par les bâtiments au moyen de fonctions de masquage des rues**

La quantification des effets d'occultation par les bâtiments est également possible en faisant appel à des fonctions de masquage (MKF, *masking functions*) des rues indiquant les azimuts et les angles d'élévation pour lesquels une liaison peut ou non être établie. Des fonctions de ce type ont souvent été obtenues à l'aide d'études photogrammétriques ou de techniques de tracé de rayon. Le concept de fonction de masquage est applicable à des scénarios simplifiés, de manière à pouvoir définir un nombre restreint de fonctions de ce type et, par la suite, établir rapidement des évaluations approchées de la disponibilité combinée dans différentes configurations à satellites multiples.

Une zone urbaine donnée peut être décrite, en première approximation, par un angle de masquage (MKA, *masking angle*) moyen (degrés).

On définit le MKA comme étant égal à l'élévation du satellite pour une incidence rasante aux sommets des bâtiments lorsque la liaison est perpendiculaire à la rue, ce qui mathématiquement s'exprime comme suit:

$$
MKA = \arctan\left(\frac{h}{w/2}\right) \qquad \qquad \text{degrés} \tag{9}
$$

où:

*h* : hauteur moyenne des bâtiments

*w*: largeur moyenne des rues.

De plus, un scénario urbain caractérisé par un MKA donné peut être supposé constitué d'un petit nombre de configurations types (scénarios dits de base ou constitutifs), à savoir canyons urbains (scy), carrefours (scr), jonctions droite ou gauche (T-j), simples parois (sw), chacune dotée d'une probabilité d'occurrence propre (voir la Fig. 5). De manière analogue, il est possible de définir un vecteur de

### **10 Rec. UIT-R P.681-11**

trajet mixte,  $\vec{M}$ , indiquant pour une zone construite donnée, les probabilités d'occurrence de chacun des scénarios constitutifs  $\vec{M}$  ( $w_{scy}$ ,  $w_{scr}$ ,  $w_{T-j}$ ,  $w_{sw}$ ), avec  $\sum w_i = 1$ . L'observation de l'environnement urbain ou l'étude des cartes municipales permet d'obtenir les données d'entrées nécessaires à ce modèle.

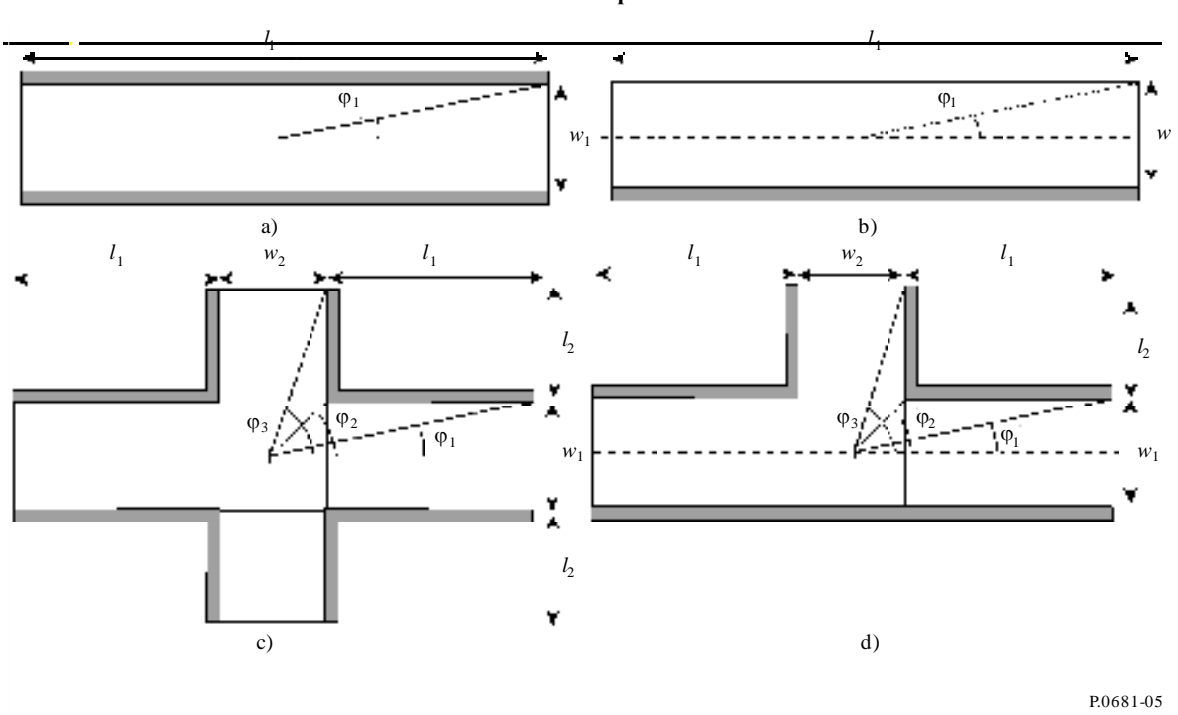

FIGURE 5 **Scénarios de base/constitutifs de description d'une zone urbaine donnée**

Si des probabilités de disponibilité sont calculées pour ces quatre scénarios constitutifs, alors la disponibilité globale peut être assimilée en première approximation à la somme pondérée des disponibilités de chaque scénario:

$$
a_T = w_{scy} a_{scy} + w_{scr} a_{scr} + w_{T-j} a_{T-j} + w_{sw} a_{sw}
$$
\n
$$
(10)
$$

Les MKF relatives à ces quatre scénarios de base ont été déterminées à l'aide de simples considérations géométriques en supposant que l'utilisateur se trouve au milieu de la scène (voir la Fig. 5). Si l'on considère un modèle de propagation simple, de type tout ou rien, ou encore en visibilité directe ou non (comme dans le § 4.2 avec une distance de dégagement de Fresnel nulle), les MKF correspondant aux quatre scénarios urbains constitutifs sont présentées à la Fig. 6, avec en ordonnée les angles d'élévation, et en abscisse, les azimuts ou plutôt les orientations  $\xi$  des rues, par rapport à la liaison. Le demi-plan supérieur représente les azimuts positifs, et le demi-plan inférieur les azimuts négatifs. Une fonction MKF indique les régions de l'hémisphère céleste dans lesquelles une liaison peut (zone non grisée) ou ne peut pas (zone grisée) être établie. Les contours délimitant les zones «interdites» des fonctions de masquage sont définis par des points et des segments. Les plus significatifs sont représentés à la Fig. 6 et correspondent aux formules suivantes:

$$
S_A: \quad \theta = \tan^{-1}\left(h / \sqrt{\left(\frac{w}{2}\right)^2 \left(\frac{1}{\tan^2 \varphi} + 1\right)}\right) \tag{11a}
$$

$$
P_A: \left( \varphi_A = 90^\circ; \theta_A = \tan^{-1} \left( \frac{h}{w/2} \right) \right) \tag{11b}
$$

$$
S_{B_1}: \quad \theta = \tan^{-1}\left(h / \sqrt{\left(\frac{w_1}{2}\right)^2 \left(\frac{1}{\tan^2 \varphi} + 1\right)}\right) \tag{11c}
$$

$$
S_{B_2}: \theta = \tan^{-1} \left( h / \sqrt{\left( \frac{w_1}{2} \right)^2 \left( \frac{1}{\tan^2(90^\circ - \varphi)} + 1 \right)} \right) \tag{11d}
$$

$$
P_B: \quad \left(\varphi_B = \tan^{-1}\left(\frac{w_1}{w_2}\right); \quad \theta_2 = \tan^{-1}\left(h / \sqrt{\left(\frac{w_1}{2}\right)^2 \left(\frac{1}{\tan^2 \varphi_B} + 1\right)}\right)\right) \tag{11e}
$$

#### FIGURE 6 **MKF a) d'un canyon urbain, b) d'une paroi simple, c) d'un carrefour et d) d'une jonction** 80 80 . . .  $\overline{P}$  $S_{\text{A}}$ 60 60 Angle d'élévation (degrés) Angle d'élévation (degrés) 40 40 20 20  $\overline{0}$ 20 40 60 80 100 120 140 –140  $\frac{160}{160}$ 180 –180 0 20  $\frac{40}{140}$  $\frac{60}{-60}$  $\frac{80}{-80}$ 100 –100 120 –120  $\frac{140}{-140}$ 160 –160 180 –180 0 0 0  $-20$  $-40$  $-60$  $-80$  $-100$  $-120$  $\overline{0}$  $-20$ 20 20 40 40 60 60 80 80 Azimut (degrés) Azimut (degrés) a) b) 80 80  $\ldots$  $P_B$ 60 60 Angle d'élévation (degrés) Angle d'élévation (degrés) Angle d'élévation (degrés) 40  $\mathbf s$ 40  $\widetilde{\mathbf{S}_{\texttt{B}}}_2$ 120 20 0  $\mathfrak{g}$ 20 40 –40  $\frac{60}{60}$  $\frac{60}{60}$   $\cdots$   $\frac{60}{80}$   $\cdots$   $\frac{100}{100}$  $\frac{120}{-120}$   $\cdot$   $\frac{140}{-140}$   $\cdot$   $\frac{160}{-160}$ 180 –180  $\overline{0}$  $\frac{20}{-20}$  $\frac{40}{-40}$  $\frac{60}{-60}$  $\frac{80}{-80}$ 160 –160 140 –140 120 –120 100 –100 180 –180 0  $0 \t -20 \t -40 \t -60 \t 80$ –20 0 20 20  $40^{\circ}$ 40 60 60 80 80 Azimut (degrés) Azimut (degrés) c) d)  $h = 20$  $w_1 = 20$  $w_2 = 20$

 $MKA \approx 63^{\circ}$ 

La disponibilité correspondant à un scénario de base particulier et à un satellite géostationnaire (OSG) donné peut être calculée en tenant compte de toutes les orientations de rue possibles  $\xi$ , par rapport à la liaison utilisateur-satellite. La Figure 7 indique la position d'un satellite OSG par rapport à une jonction; dans le cas en question, toutes les orientations possibles sont obtenues en effectuant un balayage de tous les points du segment A-B qui correspondent à un angle d'élévation constant et à toutes les orientations de rue. La disponibilité est égale à la fraction du segment de droite A-B située dans la partie non grisée du diagramme MKF. De manière analogue, il est possible de représenter un tracé correspondant à une orbite non OSG sur un diagramme MKF. La disponibilité globale peut être calculée dans ce cas en considérant toutes les orientations de rue possibles par rapport à toutes les directions envisageables de la liaison utilisateur-satellite.

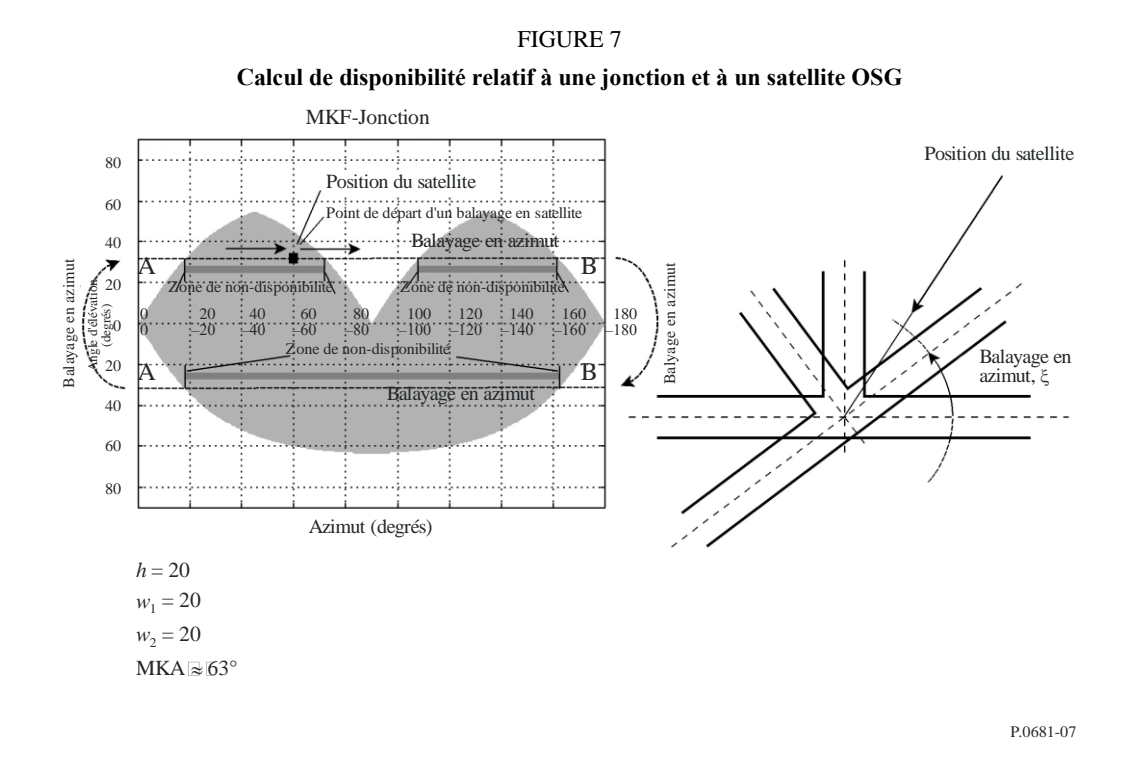

# **5 Modèles de trajets multiples en visibilité directe en environnement dégagé**

Dans de nombreux cas, le terminal mobile est en visibilité directe en environnement dégagé (effet d'écran négligeable) par rapport au satellite mobile. Même dans ces circonstances, une dégradation du signal peut se produire du fait des trajets multiples provoqués par le terrain. Le terminal mobile reçoit la somme vectorielle du signal en visibilité directe et de plusieurs signaux empruntant des trajets multiples. Ces signaux empruntant des trajets multiples peuvent s'ajouter de façon constructive ou destructive et conduire à un renforcement ou à un affaiblissement du signal. Les caractéristiques des signaux sur les trajets multiples dépendent de la section efficace de diffusion des surfaces réfléchissantes intervenant dans la propagation par trajets multiples, de leur nombre, des distances par rapport à l'antenne de réception, des polarisations du champ et du diagramme de rayonnement de l'antenne de réception.

Les modèles de dégradation par trajets multiples introduits dans les paragraphes suivants se fondent sur des mesures effectuées au moyen d'une antenne présentant les caractéristiques suivantes:

- omnidirectionnelle en azimut;
- variation de gain, inférieure à 3 dB, entre 15° et 75° d'élévation;
- sous l'horizon (angles d'élévation négatifs) le gain d'antenne est réduit d'au moins 10 dB.

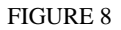

**a) Positions respectives de la tête de l'utilisateur et de l'antenne;**

**b) Niveau relatif du signal correspondant à la configuration de la Fig. 8a**

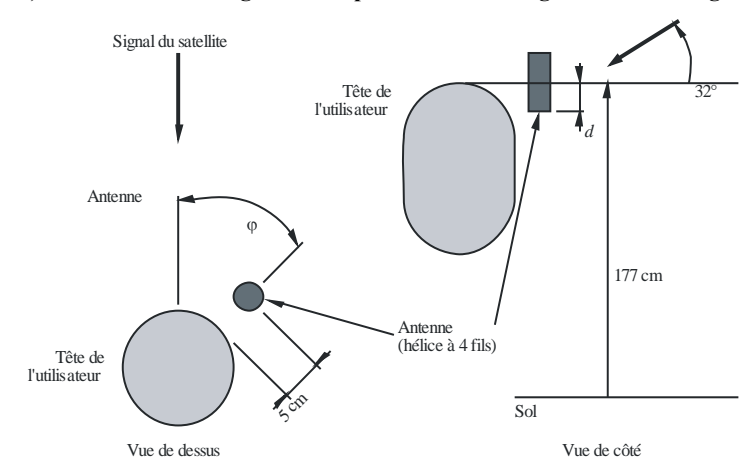

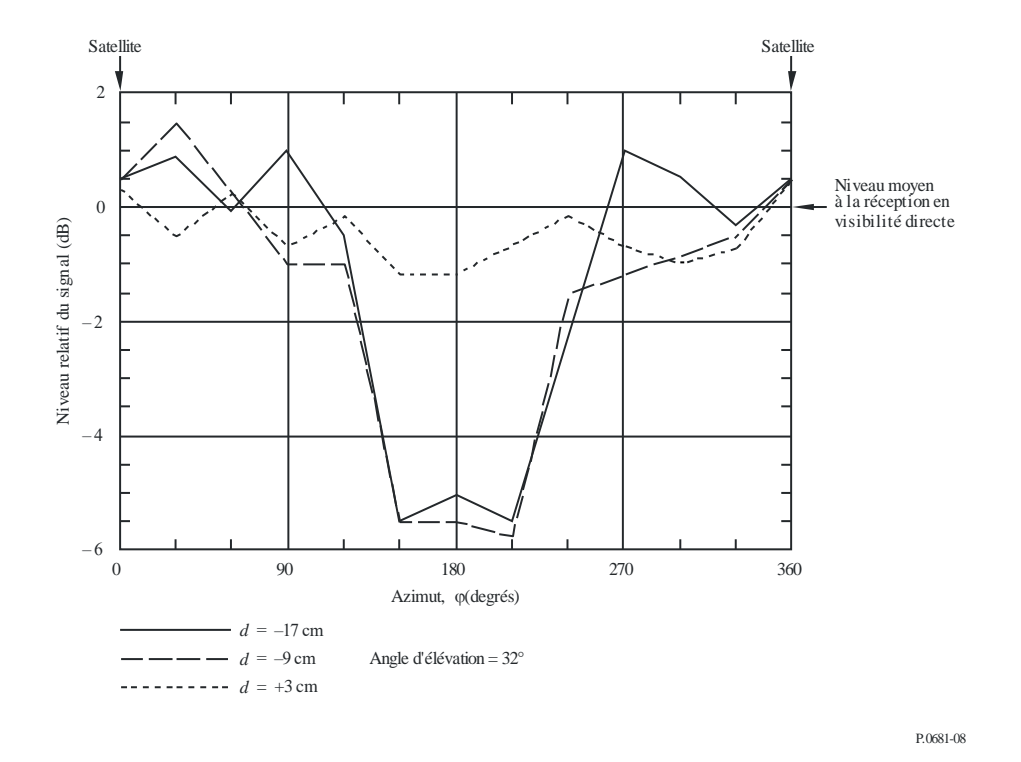

### **5.1 Trajets multiples dans un environnement montagneux**

La distribution des profondeurs d'évanouissement dû aux trajets multiples en terrain montagneux est modélisée par l'expression suivante:

$$
p = a A^{-b} \tag{12}
$$

pour:

 $1\% < p < 10\%$ 

où:

- *p* : pourcentage de distance sur laquelle le seuil d'évanouissement est dépassé
- *A*: dépassement du seuil d'évanouissement (dB).

*a*, *b* sont les paramètres d'ajustement de la courbe. Ils figurent au Tableau 3 pour 1,5 GHz et 870 MHz. On notera que le modèle ci-dessus est valable lorsque l'effet d'écran est négligeable.

# TABLEAU 3

# **Paramètres d'ajustement optimal de la distribution cumulative des évanouissements par trajets multiples en terrain montagneux**

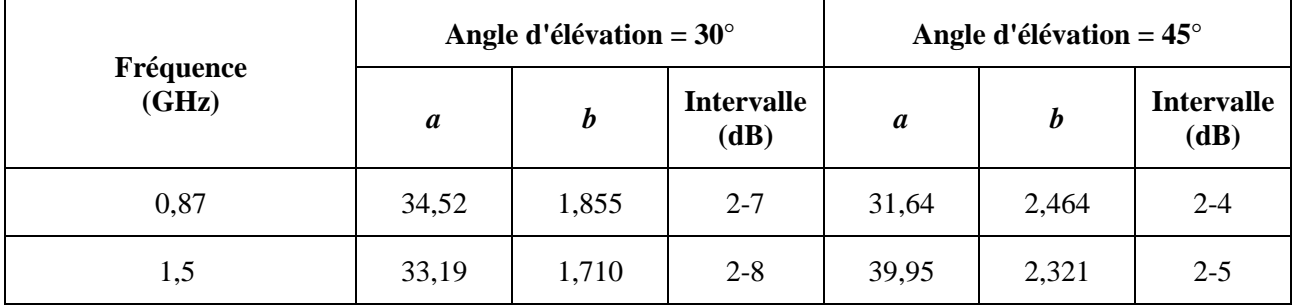

La Figure 9 contient des courbes donnant les distributions cumulatives des évanouissements pour des angles d'élévation de 30° et 45° à 1,5 GHz et 870 MHz.

# **5.2 Trajets multiples le long des routes bordées d'arbres**

Des expériences effectuées le long de routes bordées d'arbres aux Etats-Unis d'Amérique ont montré que les évanouissements par trajets multiples étaient relativement insensibles à l'angle d'élévation dans la gamme de 30° à 60°. Les données mesurées ont conduit au modèle suivant:

$$
p = u \exp(-vA) \tag{13}
$$

pour:

$$
1\%
$$

où:

*p* : pourcentage de distance sur laquelle le seuil d'évanouissement est dépassé

*A*: dépassement du seuil d'évanouissement (dB).

On notera que le modèle ci-dessus suppose un effet d'écran négligeable. Les paramètres d'ajustement de la courbe, *u*, *v*, figurent au Tableau 4.

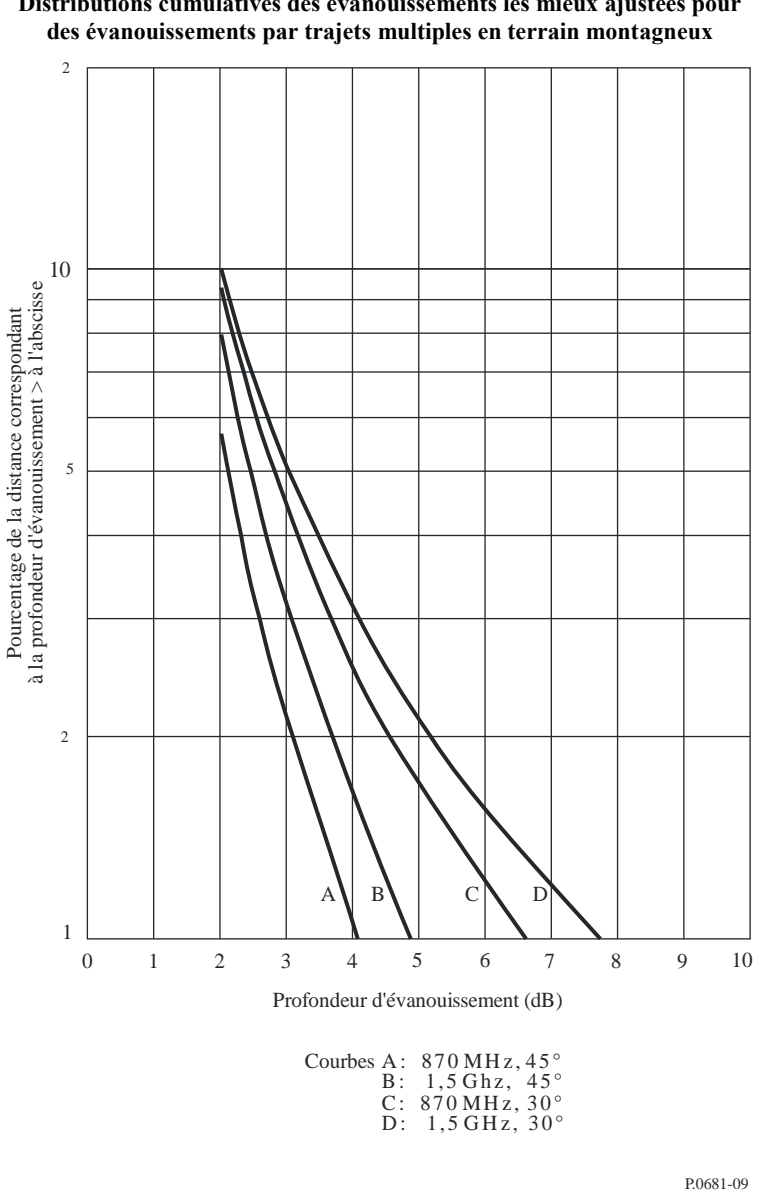

#### FIGURE 9

**Distributions cumulatives des évanouissements les mieux ajustées pour** 

#### TABLEAU 4

**Paramètres d'ajustement optimal des distributions cumulatives exponentielles des évanouissements par trajets multiples le long de routes bordées d'arbres**

| Fréquence<br>(GHz) |       |        | <b>Gamme d'évanouissements</b><br>(dB) |
|--------------------|-------|--------|----------------------------------------|
| 0,870              | 125,6 | .116   | l -4.:                                 |
| ر., 1              | 127.  | 0,8573 | -ჩ                                     |

La Figure 10 contient les courbes des distributions cumulatives des évanouissements à 1,5 GHz et 870 MHz. Il peut se produire un renforcement de l'évanouissement imputable à la propagation par trajets multiples pour des angles d'élévation inférieurs (5° à 30°) là où un signal de diffusion avant peut être reçu, émanant de terrains légèrement vallonnés situés à de plus grandes distances.

#### **16 Rec. UIT-R P.681-11**

#### FIGURE 10

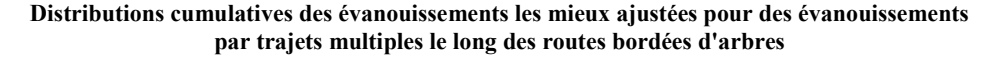

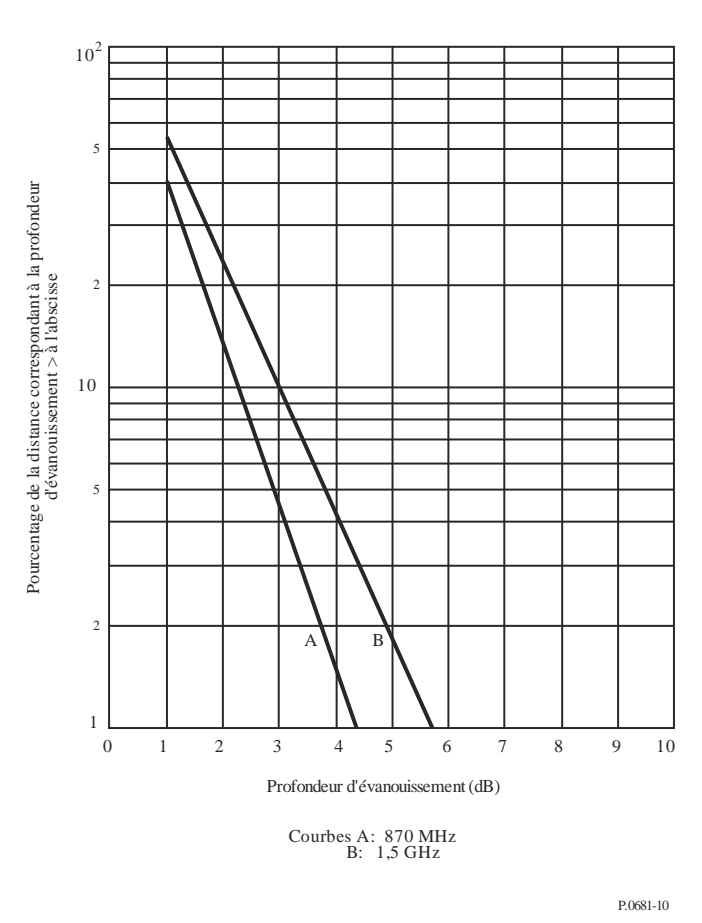

### **6 Modèle statistique pour des conditions de propagation mixtes**

On trouve aux § 4.1 et 5 des modèles pour des conditions spécifiques, à savoir effet d'écran en bordure de routes ou visibilité directe en environnement dégagé, région montagneuse ou routes bordées d'arbres. Dans les environnements de propagation propres au SMTS (zones rurales, boisées, urbaines ou suburbaines), les conditions de propagation peuvent être mixtes. On peut calculer la fonction de distribution cumulative des niveaux du signal dans des conditions de propagation mixtes en utilisant le modèle suivant amélioré à deux états: état BON, correspondant à un léger effet d'écran, et état MAUVAIS, correspondant à un effet d'écran plus marqué (modèle appelé ci-après «modèle statistique»). À partir des mêmes hypothèses d'analyse, on peut générer stochastiquement une série temporelle/spatiale de l'enveloppe complexe de niveau de puissance du signal (modèle appelé ciaprès «modèle génératif»). Les paragraphes 6.1 et 6.2 décrivent les méthodes étape par étape permettant de mettre en œuvre respectivement le modèle statistique et le modèle génératif. Les deux modèles sont valables pour le SMTS à bande étroite pour lequel la réponse en fréquence du canal a la même incidence sur toutes les fréquences comprises dans la largeur de bande du signal (canaux non sélectifs en fréquence).

Il est possible de représenter les variations à long terme du signal reçu par une chaîne semimarkovienne comprenant l'état BON et l'état MAUVAIS (voir la Fig. 11). On considère que la durée de chaque état suit une distribution log-normale. Le signal dans les états Bon et Mauvais suit une distribution de Loo. Dans la distribution de Loo, on considère que le signal reçu est la somme de deux composantes: le signal sur le trajet direct et la composante diffuse liée à la propagation par trajets multiples. On considère que l'amplitude moyenne sur le trajet direct suit une distribution normale et que la composante diffuse liée à la propagation par trajets multiples suit une distribution de Rayleigh. L'écart type de l'amplitude sur le trajet direct et la puissance sur les trajets multiples dépendent linéairement de l'amplitude moyenne sur le trajet direct.

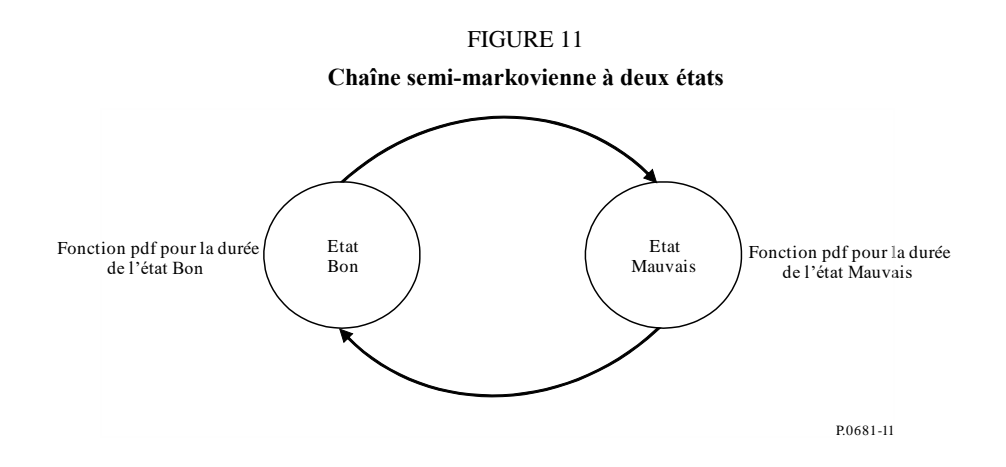

Pour la synthèse stochastique de l'enveloppe complexe du canal, il convient d'envisager une durée de corrélation fixe pour l'amplitude sur le trajet direct et un spectre Doppler fixe pour la composante diffuse liée à la propagation par trajets multiples. Entre deux événements successifs (appartenant nécessairement à des états différents), il faut envisager une durée de transition pendant laquelle la puissance de la composante diffuse liée à la propagation par trajets multiples augmente/diminue linéairement. Ces transitions devraient être négligées pour la prévision statistique de l'enveloppe complexe du canal.

Les principales caractéristiques du modèle sont les suivantes:

- 1) Le modèle repose sur deux états: Bon et Mauvais, ne correspondant pas nécessairement à la visibilité directe et à l'absence de visibilité directe.
- 2) La durée de chaque état est caractérisée par une distribution log-normale:

$$
p_{lognormal}(x) = \frac{1}{\sigma_i x \sqrt{\pi}} exp\left[\frac{(ln x - \mu_i)^2}{2\sigma_i^2}\right]
$$
 (14)

où:

 $i = G$  pour l'état Bon

 $i = B$  pour l'état Mauvais

µ*<sup>G</sup>* et σ*G*: moyenne et écart type pour l'état Bon

µ*<sup>B</sup>* et σ*B*: moyenne et écart type pour l'état Mauvais

3) Les évanouissements (Fading) pour chaque état sont décrits par une distribution de Loo, dans laquelle les paramètres du triplet de Loo ne sont pas fixes:

Fading~
$$
\sim
$$
Loo( $M_{Ai}$ ,  $\Sigma_{Ai}$ ,  $MP_i$ )

où:

 $i = G$  pour l'état Bon

 $i = B$  pour l'état Mauvais

*MAi:* moyenne du signal direct

Σ*Ai:* écart type du signal direct

*MPi:* moyenne de la composante liée à la propagation par trajets multiples

avec:

 $M_{Ai} =$  normal(  $\mu_{M_A}$ ,  $\sigma_{M_A}$ )  $\Sigma_{Ai} = g_{1i}M_{Ai} + g_{2i}$  $MP_i = h_{1i}M_{Ai} + h_{2i}$ 

La fonction de densité de probabilité de Loo est la suivante:

n de densité de probabilité de Loo est la suivante:  
\n
$$
p_{Loo}(x) = \frac{x \times 8,686}{\sum_{Ai} \sigma_i^2 \sqrt{2\pi}} \int_0^\infty \frac{1}{a} exp \left[ -\frac{(20 \log_{10}(a) - M_{Ai})^2}{2\Sigma_{Ai}^2} - \frac{x^2 - a^2}{2\sigma_i^2} \right] I_0 \left( \frac{xa}{\sigma_i^2} \right) da \tag{15}
$$

où

- *a* : amplitude du signal direct
- *2*σ*<sup>i</sup>* 2 : puissance moyenne reçue pour la propagation par trajets multiples, *MPi=*10log  $(2\sigma_i^2)$  dB
- 4) La durée de transition *Ltrans,<sup>i</sup>* entre un événement BON et un événement MAUVAIS dépend de la différence entre les valeurs  $M_{A,i}$  donnée par  $\Delta M_{A,i} = |M_{A,i} g_{OOD} - M_{A,i} g_{AD}|$ :

$$
L_{trans,i} = f_1 \times \Delta M_{A,i} + f_2 \tag{16}
$$

Afin de ne pas prendre en considération des valeurs non réalistes pour *MA* dans les états BON et MAUVAIS, il faut envisager des intervalles de probabilité restreints:

- 5% 95% pour l'état BON
- [*pB,min , pB,max*] pour l'état MAUVAIS.

Afin de prendre en considération des valeurs réalistes pour la durée des événements dans les états BON et MAUVAIS, il faut envisager des durées minimales:

- *durminG* pour l'état BON
- *durminB* pour l'état MAUVAIS.

Il convient d'utiliser les paramètres d'entrée suivants pour le modèle statistique et le modèle génératif.

### TABLEAU 5

# **Paramètres du modèle**

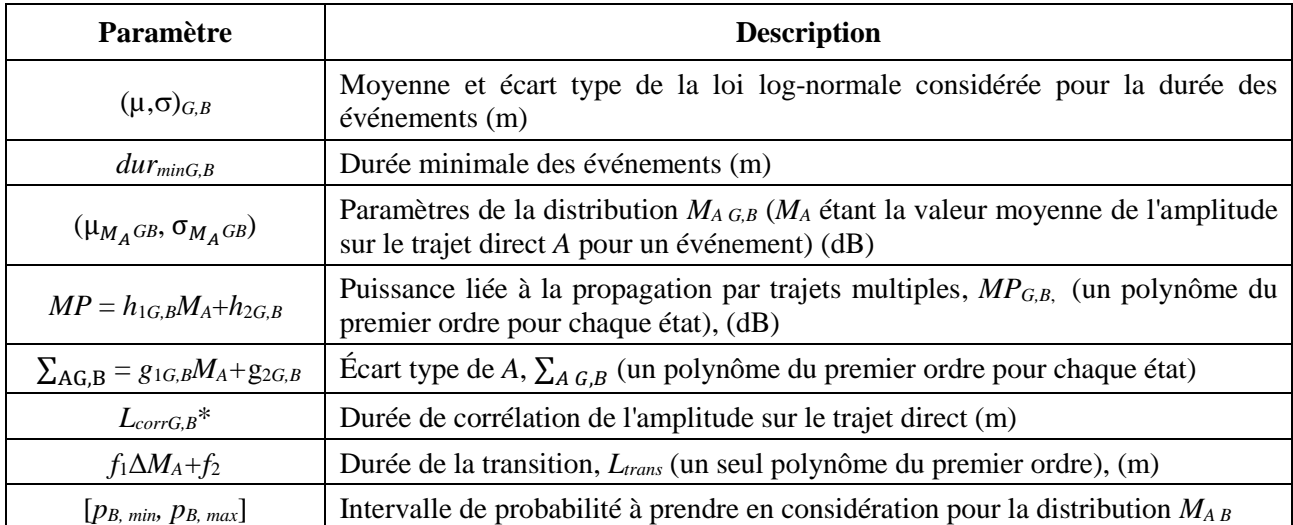

Remarque: G (GOOD) désigne l'état BON et B (BAD) l'état MAUVAIS.

<sup>\*</sup> Uniquement pour la modélisation générative.

### **6.1 Prévision des statistiques d'évanouissement pour une liaison à un seul satellite**

La méthode qui suit permet d'évaluer les statistiques globales d'évanouissement sur une liaison de propagation du SMTS pour des fréquences allant jusqu'à 30 GHz et des angles d'élévation compris entre 20° et 90°. Toutefois, les valeurs de paramètre qui sont proposées ici limitent la gamme des fréquences utilisées entre 1,5 et 20 GHz. On suppose que le gain de l'antenne de réception est d'environ 5 dBi pour les fréquences inférieures à 5 GHz et 19 dBi pour les fréquences supérieures à 10 GHz.

*Remarque: La méthode de prévision statistique a été simplifiée en ce qui concerne la méthode de synthèse de série temporelle (§ 6.2) pour fournir une valeur approchée des statistiques pour les évanouissements, le facteur de Rice et la puissance totale. Pour une meilleure précision, les statistiques doivent être calculées à partir d'une série temporelle synthétisée sur 100 km.*

Données d'entrée:

- fréquence (Hz);
- environnement:
- angle d'élévation.

*Étape 0:* Déterminer les valeurs de  $(\mu, \sigma)_{G,B}$ ,  $(\mu_{M_A}, \sigma_{M_A})_{G,B}$ ,  $(g_{1,g_2})_{G,B}$ ,  $(h_1,h_2)_{G,B}$ ,  $(dur_{min})_{G,B}$ ,  $(f_1,f_2)$ ,  $p_{B,min}$  et *pB, max* à partir du tableau des paramètres d'entrée fourni dans l'Annexe 2. Utiliser le tableau pour lequel l'angle d'élévation et la fréquence correspondent le mieux aux valeurs des données d'entrée.

*Étape 1:* Calculer la durée moyenne des états *BON* et *MAUVAIS*, respectivement *<dur><sup>G</sup>* et *<dur>B,* et la durée moyenne de transition, *<dur>T:*

$$
\langle dur \rangle_{G,B} = exp\left(\mu_{G,B} + \frac{\sigma_{G,B}^2}{2}\right) \frac{1 - erf\left(\frac{\log dur_{min,B,G} - (\mu_{G,B} + \sigma_{G,B}^2)}{\sigma\sqrt{2}}\right)}{1 - erf\left(\frac{\log dur_{min,B,G} - \mu_{G,B}}{\sigma\sqrt{2}}\right)}
$$
(17a)

$$
\langle dur \rangle_T = f_1 \times \left( \mu_{M_A, G} - \mu_{M_A, B} - \sigma_{M_A, B}^2 \times \frac{p_N \left( M_{A, min}; \mu_{M_A, B}, \sigma_{M_A, B} \right) - p_N \left( M_{A, max}; \mu_{M_A, B}, \sigma_{M_A, B} \right)}{F_N \left( M_{A, max}; \mu_{M_A, B}, \sigma_{M_A, B} \right) - F_N \left( M_{A, min}; \mu_{M_A, B}, \sigma_{M_A, B} \right)} \right) + f_2 \tag{17b}
$$

Où

 $p_N(x; \mu, \sigma)$  et  $F_N(x; \mu, \sigma)$  sont respectivement la fonction de densité de probabilité et la fonction de distribution cumulative d'une distribution normale de moyenne  $\mu$  et d'écart type  $\sigma$  comme défini dans la Recommandation UIT-R P.1057.

 $M_{A,min,B} = \mu_{M_{A}B} + \sqrt{2}\sigma_{M_{A,B}}erf^{-1}(2p_{B,min} - 1)$  (18a)

$$
M_{A,max,B} = \mu_{M_{A}B} + \sqrt{2}\sigma_{M_{A,B}}erf^{-1}(2p_{B,max} - 1)
$$
 (18b)

*Étape* 2: Calculer la probabilité des états BON et MAUVAIS  $p_G$  et  $p_B$ :

$$
p_G = \frac{\langle dur \rangle_G + \langle dur \rangle_T}{\langle dur \rangle_G + \langle dur \rangle_B + 2\langle dur \rangle_T}
$$
(19a)

$$
p_B = \frac{\langle dur \rangle_B + \langle dur \rangle_T}{\langle dur \rangle_G + \langle dur \rangle_B + 2\langle dur \rangle_T}
$$
(19b)

*Étape* 3: Calculer  $P(x \le x_0 | \text{GOOD})$  et  $P(x \le x_0 | \text{BAD})$ , la distribution cumulative du niveau de signal *x* dans les états BON et MAUVAIS comme suit:

$$
P(x \le x_0 | state)
$$
\n
$$
= \frac{2,7647}{\sigma_{M_A} \left(F_N \left(M_{A,max}; \mu_{M_A}, \sigma_{M_A}\right) - F_N \left(M_{A,min}; \mu_{M_A}, \sigma_{M_A}\right)\right)} \int_{M_{A,min}}^{M_{A,max}} \int_0^{x_0} \int_{a_{min}}^{a_{max}} \frac{x}{a(g_1 M_A + g_2) 10^{\frac{h_1 M_A + h_2}{10}}}
$$
\n
$$
\times \exp\left(-\frac{\left(M_A - \mu_{M_A}\right)^2}{2\sigma_{M_A}^2} - \frac{(20 \log_{10} a - M_A)^2}{2(g_1 M_A + g_2)^2} - \frac{x^2 + a^2}{10^{\frac{h_1 M_A + h_2}{10}}}\right) I_0 \left(\frac{2ax}{10^{\frac{h_1 M_A + h_2}{10}}}\right) da \, dx \, dM_A
$$
\n(20a)

où

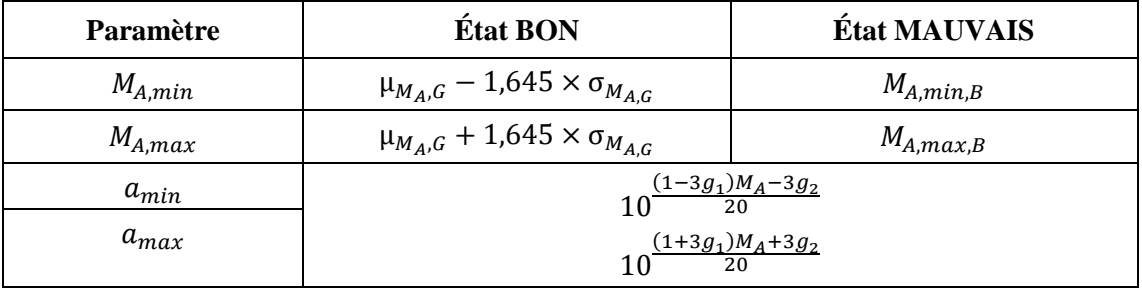

Il convient de noter que  $\sigma_{M_A}$ peut être égal à zéro (par exemple dans l'état BON pour les zones rurales ou suburbaines et pour une fréquence *f =* 10 – 20 GHz). Dans ce cas, *MA* n'est pas distribuée de façon aléatoire, ce qui modifie l'expression de la fonction de distribution cumulative (pas d'intégration autre que  $M_A$ ). La distribution cumulative devient alors (avec ici:  $M_A = \mu_{M_A}$ )

$$
P(x \le x_0 | state) = \frac{2 \times 8,686}{\sqrt{2\pi}} \int_0^{x_0} \int_{a_{min}}^{a_{max}} \frac{x}{a(g_1 M_A + g_2)10^{\frac{h_1 M_A + h_2}{10}}} \times exp\left(-\frac{(20 \log_{10} a - M_A)^2}{2(g_1 M_A + g_2)^2} - \frac{x^2 + a^2}{10^{\frac{h_1 M_A + h_2}{10}}} \right) I_0 \left(\frac{2ax}{10^{\frac{h_1 M_A + h_2}{10}}} \right) da \, dx \tag{20b}
$$

*Étape* 4: Calculer  $P(x \le x_0)$ , la distribution cumulative du niveau de signal *x* comme suit:

$$
P(x \le x_0) = p_G \times P(x \le x_0 | GOOD) + p_B \times P(x \le x_0 | BAD)
$$
\n<sup>(21)</sup>

*Étape* 5: Calculer  $P(K \le K_0 | GOOD)$  et  $P(K \le K_0 | BAD)$ , la distribution cumulative du facteur de Rice (dB) *K* dans les états BON et MAUVAIS, comme suit:

Si  $\sigma_{M_A} \neq 0$ 

$$
P(K \le K_0 | state) = \frac{\int_{M_{A,min}}^{M_{A,max}} exp\left(\frac{-\left(M_A - \mu_{M_A}\right)^2}{2\sigma_{M_A}^2}\right) \left[1 + erf\left(\frac{K_0 - \left((1 - h_1)M_A - h_2\right)}{(g_1 M_A + g_2)\sqrt{2}}\right)\right] dM_A}{\sigma_{M_A} \left(F_N \left(M_{A,max}; \mu_{M_A}, \sigma_{M_A}\right) - F_N \left(M_{A,min}; \mu_{M_A}, \sigma_{M_A}\right)\right) 2\sqrt{2\pi}} \tag{22a}
$$

Si  $\sigma_{M_A} = 0$ , alors

$$
P(K \le K_0 | state) = \frac{1 + erf\left(\frac{K_0 - ((1 - h_1)M_A - h_2)}{(s_1 M_A + s_2)\sqrt{2}}\right)}{2}
$$
(22b)

*Étape* 6: Calculer  $P(K \le K_0)$ , la distribution cumulative du facteur de Rice *K*, comme suit:

$$
P(K \le K_0) = p_G \times P(K \le K_0 | GOOD) + p_B \times P(K \le K_0 | BAD)
$$
\n<sup>(23)</sup>

*Étape* 7: Calculer  $P(p_t \leq p_{t,0} | \text{GOOD})$  et  $P(p_t \leq p_{t,0} | \text{BAD})$ , la distribution cumulative de la puissance totale *p<sup>t</sup>* (puissance sur le trajet direct plus puissance de la composante diffuse liée à la propagation par trajets multiples) dans les états BON et MAUVAIS comme suit: Pour  $h_1 \geq 0$ :

Si 
$$
\frac{10\log p_{t,0} - h_2}{h_1} < M_{A,min}, P(p_t \le p_{t,0} | state) = 0
$$
 (24a)

$$
Si \frac{10log p_{t,0} - h_2}{h_1} \geq M_{A,min} \text{ et } \sigma_{M_A} \neq 0
$$
\n
$$
P(p_t \leq p_{t,0} | state)
$$
\n
$$
= \frac{\int_{M_{A,min}}^{\min\{M_{A,max}; \frac{10log p_{t,0} - h_2}{h_1}\}} exp\left(\frac{-\left(M_A - \mu_{M_A}\right)^2}{2\sigma_{M_A}^2}\right) \left[1 + erf\left(\frac{10log(p_{t,0} - 10^{\frac{h_1 M_A + h_2}{10}}) - M_A}{(g_1 M_A + g_2)\sqrt{2}}\right)\right] dM_A} (24b)
$$
\n
$$
= \frac{\sigma_{M_A} \left(F_N \left(M_{A,max}; \mu_{M_A}, \sigma_{M_A}\right) - F_N \left(M_{A,min}; \mu_{M_A}, \sigma_{M_A}\right)\right) \cdot 2\sqrt{2\pi}}
$$

Pour *h*<sup>1</sup> < 0:

$$
Si \frac{10log p_{t,0} - h_2}{h_1} > M_{A,max}, P(p_t \le p_{t,0} | state) = 0
$$
\n
$$
Si \frac{10log p_{t,0} - h_2}{h_1} \le M_{A,max} \text{ et } \sigma_{M_A} \ne 0,
$$
\n
$$
P(p_t \le p_{t,0} | state) = \frac{\int_{max[M_{A,min}: \frac{10log p_{t,0} - h_2}{h_1}]}_{max[M_{A,min}: \frac{10log p_{t,0} - h_2}{h_1}]}_{max[M_{A,min}: \frac{h_1}{h_1}]}_{max[M_{A,min}: \mu_{M_A}, \sigma_{M_A}] - F_N(M_{A,min}: \mu_{M_A}, \sigma_{M_A})] \cdot 2\sqrt{2\pi}} (24d)
$$

Si  $\sigma_{M_A} = 0$ , alors

$$
P(p_t \le p_{t,0} | state) = \frac{1 + erf\left(\frac{10log(p_{t,0} - 10^{-10}) - M_A}{(g_1 M_A + g_2)\sqrt{2}}\right)}{2}
$$
(24e)

*Étape* 8: Calculer  $P(p_t \leq p_{t,0})$ , la distribution cumulative de la puissance totale  $p_t$  comme suit:

$$
P(p_t \le p_{t,0}) = p_G \times P(p_t \le p_{t,0} |_{GOOD}) + p_B \times P(p_t \le p_{t,0} |_{BAD})
$$
\n(25)

Les Figures 12, 13 et 14 montrent des exemples de valeurs calculées des fonctions CDF, dans des zones urbaines ou suburbaines (Europe) pour des angles d'élévation de 30 et 60° et des fréquences comprises entre 1,5 et 3 GHz.

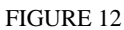

**Exemples de valeurs calculées de la profondeur des évanouissements dans des zones urbaines ou suburbaines, pour des angles d'élévation de 30° et de 60° (Europe; 1,5-3 GHz; gain de l'antenne < 5 dBi)**

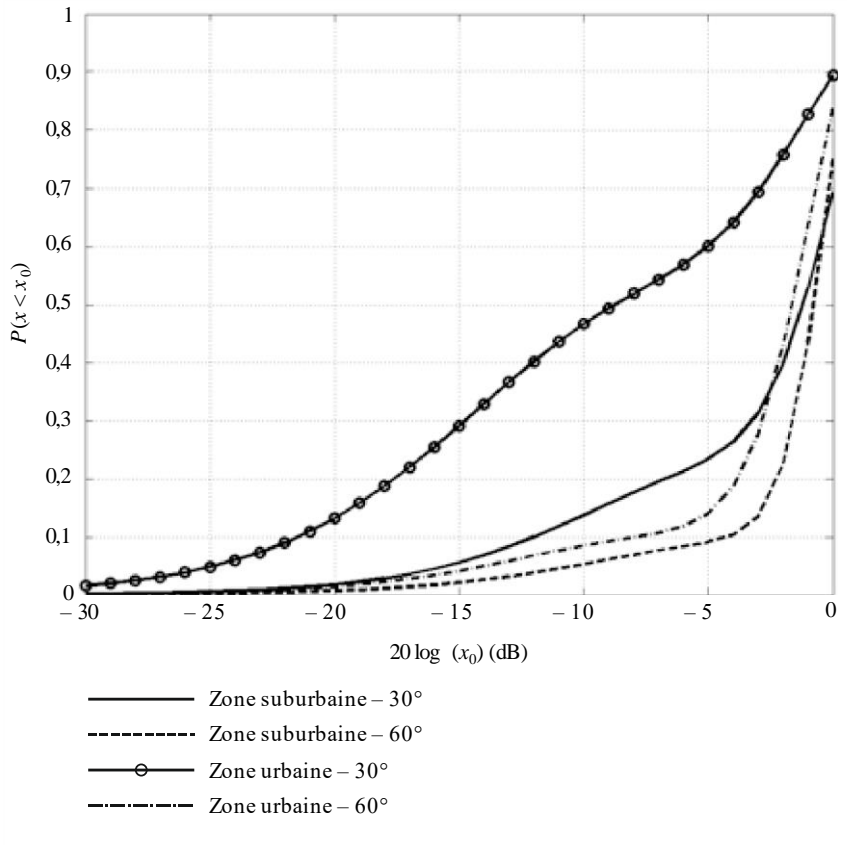

P.0681-12

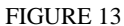

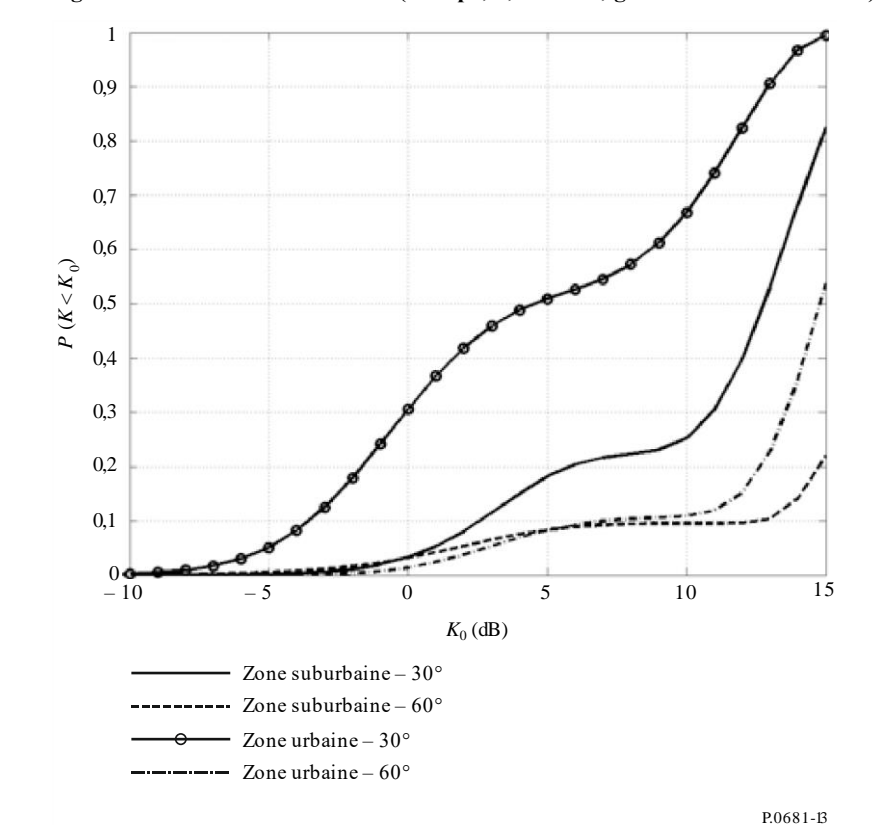

**Exemples de valeurs calculées du facteur de Rice pour les évanouissements dans des zones urbaines ou suburbaines, pour des angles d'élévation de 30° et de 60° (Europe; 1,5-3 GHz; gain de l'antenne < 5 dBi)**

FIGURE 14

**Exemples de valeurs calculées de la puissance totale des évanouissements dans des zones urbaines ou suburbaines, pour des angles d'élévation de 30° et de 60° (Europe; 1,5-3 GHz; gain de l'antenne < 5 dBi)**

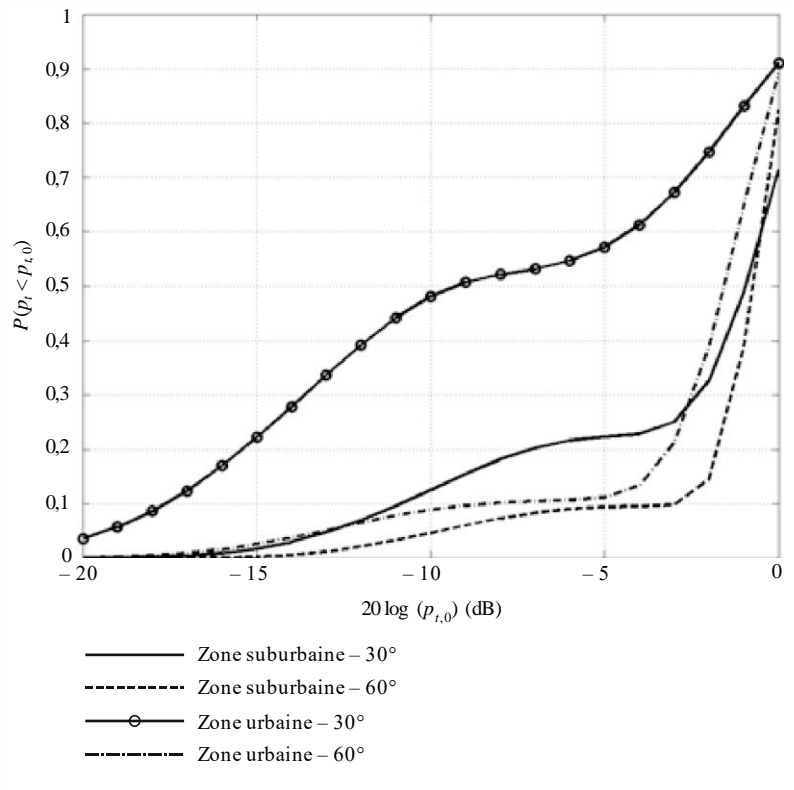

P.0681-14

# **6.2 Synthèse de série temporelle de l'enveloppe complexe des évanouissements**

Pour estimer les performances des récepteurs du SMTS, il faut effectuer la synthèse stochastique d'une série temporelle réaliste de l'enveloppe complexe du canal. Il convient d'utiliser le modèle semimarkovien amélioré à deux états pour simuler les variations temporelles du canal du SMTS pour un seul satellite géostationnaire.

La Figure 15 contient le schéma fonctionnel du simulateur permettant de générer la série temporelle/spatiale de l'enveloppe de puissance reçue.

### FIGURE 15 **Schéma fonctionnel du simulateur**

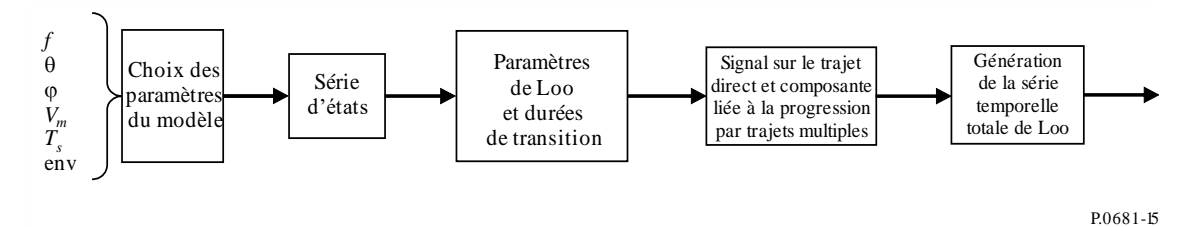

La génération, étape par étape, de la série temporelle de l'enveloppe complexe de puissance est la suivante:

Données d'entrée:

- fréquence  $f$  (Hz);
- angle d'élévation  $\theta$  (°);
- orientation de la route en azimut  $\varphi$  ( $\degree$ );
- environnement;
- durée d'échantillonnage *T<sup>s</sup>* (s);
- $-$  vitesse du terminal mobile  $v_m$  (m.s<sup>-1</sup>).

*Étape 0:* Choix des paramètres du modèle  $(\mu, \sigma)_{G,B}$ ,  $(\mu_{M_A}, \sigma_{M_A})_{G,B}$ ,  $(g_{1,g_2})_{G,B}$ ,  $(h_1,h_2)_{G,B}$ ,  $(dur_{min})_{G,B}$ ,  $(L_{corr})_{G,B}$ , *f*1, *f*2, *confB,min*, *confB,max* en fonction des données d'entrée. Utiliser le tableau pour lequel l'angle d'élévation et la fréquence correspondent le mieux aux valeurs des données d'entrée. Un exemple de paramètres du modèle est donné dans le Tableau 5.

*Étape 1:* Génération de la série d'états. Une série d'états est une série d'événements Bon et Mauvais. La durée de chaque événement est générée à l'aide d'une distribution log-normale. Si une valeur inférieure à *durmin* est tirée, de nouveaux tirages aléatoires doivent être effectués jusqu'à ce que la valeur soit supérieure à la valeur du paramètre.

State\_durationG~*lognormal* (µ*G*, σ*G*)

State\_durationB~*lognormal* (µ*B*, σ*B*)

La Figure 16 montre un exemple de série d'états, avec des événements Bon et Mauvais de différentes durées.

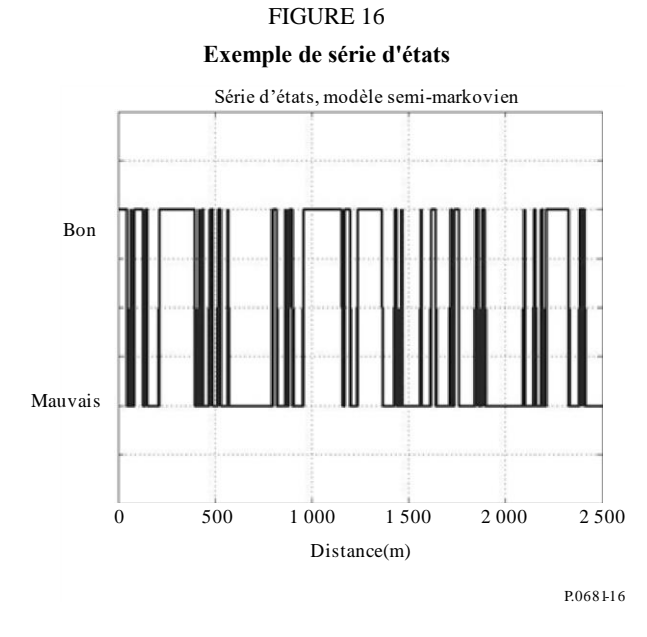

*Étape 2:* Génération du triplet de paramètres de Loo (*MA,*Σ*A,MP*) pour chaque état et des durées de transition ( $L_{trans}$ ) entre les états. Si une valeur  $M_A$  en dehors de l'intervalle [ $\mu_{M_A,G}$  – 1,645 $\sigma_{M_A,G}$ ;  $\mu_{M_A,G}$  + 1,645 $\sigma_{M_A,G}$ ] pour l'état BON et en dehors de l'intervalle  $[\mu_{M_A,B} + \sqrt{2}\sigma_{M_A,B}erf^{-1}(2p_{B,min} -$ 1);  $\mu_{M_A,B} + \sqrt{2}\sigma_{M_{A,B}}erf^{-1}(2p_{B,max} - 1)$ ] pour l'état MAUVAIS est tirée, de nouveaux tirages aléatoires doivent être effectués jusqu'à ce que la valeur se trouve à l'intérieur de l'intervalle.

TABLEAU 6

| Événements Bon                                         | Événements Mauvais                                    |
|--------------------------------------------------------|-------------------------------------------------------|
| $M_{AGi}$ = Normal $(\mu_{M_A,G}, \sigma_{M_A,G})$     | $M_{ABi}$ =Normal( $\mu_{M_A,B}$ , $\sigma_{M_A,B}$ ) |
| $\Sigma_{AG}$ i = $g_{1G}$ M <sub>AGi</sub> + $g_{2G}$ | $\sum_{AB}$ i = $g_{1B}$ M <sub>ABi</sub> + $g_{2B}$  |
| $MP_{Gi} = h_{1G^*} M_{AGi} + h_{2G}$                  | $MP_{Bi} = h_{1B} * M_{ABi} + h_{2B}$                 |

Sommation des durées de transition *Ltrans* entre les états (voir la Fig. 17):

$$
L_{trans} = f_1|M_{Ai} - M_{Ai+1}| + f_2 \t(m)
$$
 (26)

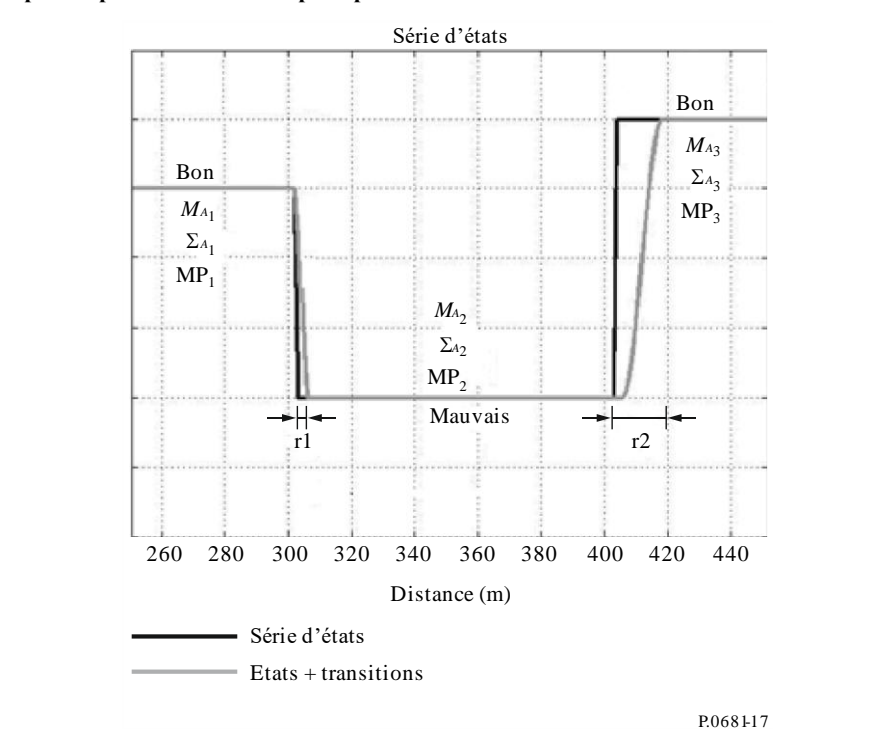

FIGURE 17 **Exemple de triplet de paramètres de Loo pour plusieurs états et insertion des durées de transition entre les états**

*Étape 3:* Génération de la série temporelle totale de Loo

Les variations du signal complexe peuvent être produites à l'aide d'un générateur de série temporelle de Loo, dont la mise en œuvre est présentée dans la Fig. 18. Les paramètres du circuit seront mis à jour pour la génération de série temporelle dans chaque état.

À l'intérieur d'une transition, on procède à une interpolation linéaire (dB) des paramètres Loo tirés pour les états BON et MAUVAIS.

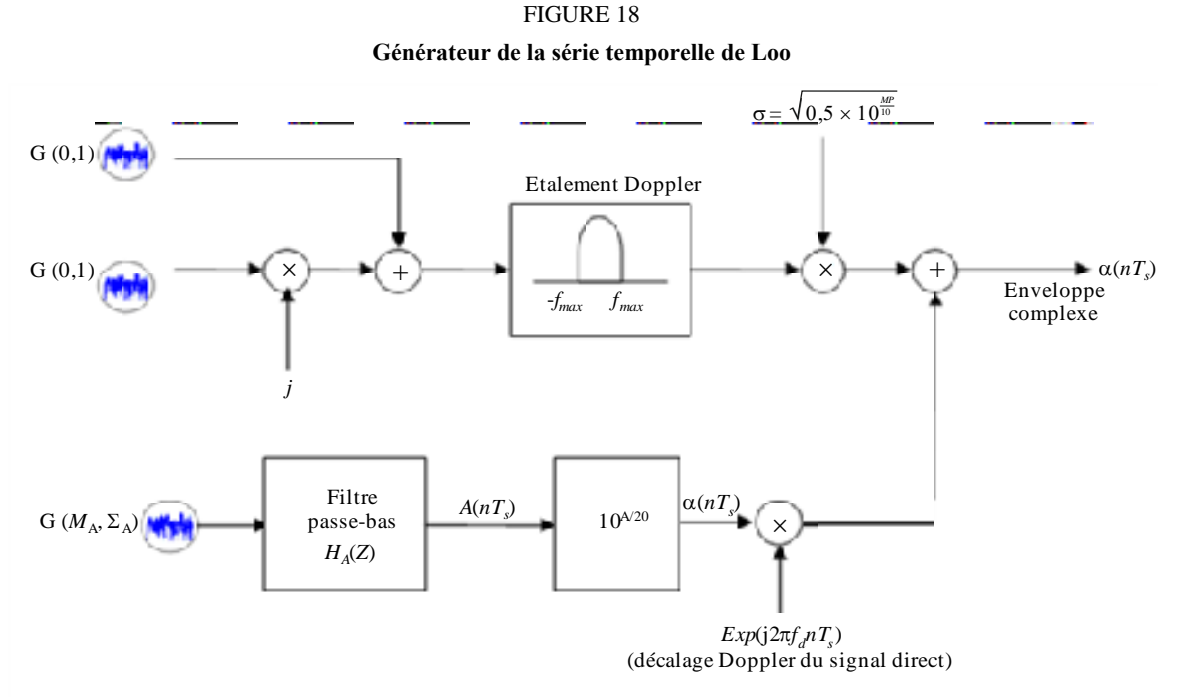

P.0681-18

Le segment supérieur génère les variations rapides pour la propagation par trajets multiples et le segment inférieur, les variations lentes du signal direct.

Dans le segment supérieur, on fait passer deux séries gaussiennes de moyenne nulle et d'écart type unitaire en quadrature par un filtre Doppler d'énergie unitaire. Après la conformation Doppler, on multiple par  $\sigma$  la série complexe résultante,  $2\sigma^2$  étant la valeur quadratique moyenne des variations pour la propagation par trajets multiples.

Le segment inférieur effectue la simulation des variations d'amplitude et de phase du signal direct. En premier lieu, une distribution gaussienne de moyenne *M<sup>A</sup>* (dB) et d'écart type Σ*<sup>A</sup>* (dB) est générée. En deuxième lieu, la série, en unités dB, est convertie en unités linéaires.

En troisième lieu, on introduit les variations de phase du signal direct. On suppose qu'elles varient linéairement, donnant lieu à une raie spectrale Doppler constante qui dépend de la vitesse relative du terminal mobile par rapport au satellite et de l'angle d'incidence, en azimut et en élévation, par rapport à la trajectoire du terminal mobile.

La fréquence de la raie spectrale Doppler est donnée par:

$$
f_d = (f \times v_m/c) \cos \varphi \cdot \cos \theta \tag{27}
$$

Les variations rapides sont régies par l'étalement Doppler lié principalement au déplacement du terminal. En fonction du diagramme d'antenne, il faut utiliser un modèle de Jakes pour générer les variations rapides.

Le filtre de Jakes est défini par:

$$
\begin{cases}\nS(f) = \frac{K}{\pi f_m \sqrt{1 - (f/f_m)^2}} & \text{pour } |f| < f_m; \\
S(f) = 0 & \text{pour } |f| \ge f_m,\n\end{cases} \tag{28}
$$

où  $f_m = v_m \times f/c$  et K est un paramètre de normalisation qui garantit que le filtrage ne modifie pas la puissance du processus.

L'amplitude du signal direct est soumise à des variations plus lentes que celles dues à la propagation par trajets multiples causée par l'effet d'écran. Dans cette mise en œuvre, la vitesse de changement des variations lentes est caractérisée par la durée de corrélation, *LcorrG* pour l'état Bon et *LcorrB* pour l'état Mauvais. La distance d'échantillonnage pour la propagation par trajets multiples étant *vmTs*, les séries temporelles corrélées pour l'effet d'écran sont générées à l'aide du filtre passe-bas numérique suivant:

$$
H_A(Z) = \frac{\sqrt{1 - \rho_S^2}}{1 - \rho_S Z^{-1}} \text{ avec } \rho_S = exp\left(\frac{-v_m T_S}{L_{corr}}\right) \tag{29}
$$

La Figure 19 montre un exemple de séries temporelles générées (converties en séries spatiales).

FIGURE 19 **Exemple de séries spatiales générées**

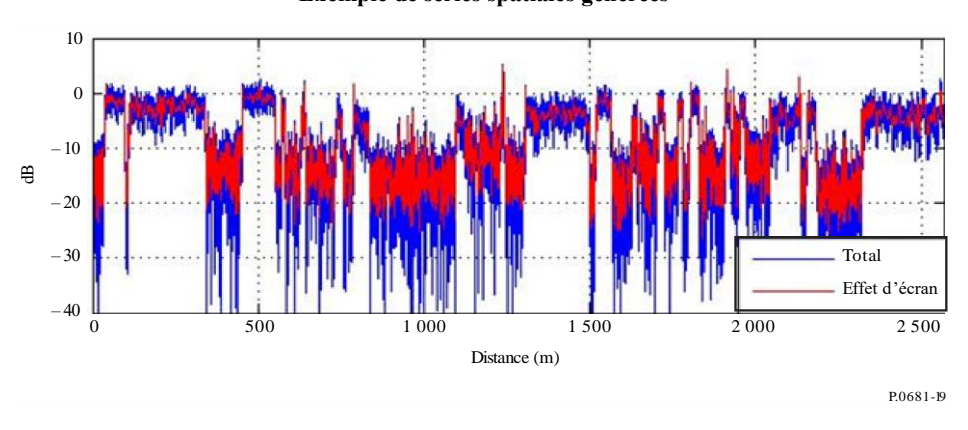

# **7 Modèle large bande physique-statistique pour des conditions de propagation mixtes**

Le § 6 décrit un modèle statistique à bande étroite pour le SMTS dans différents environnements. Pour le SMTS large bande avec un canal de propagation par trajets multiples qui a une incidence différente sur les différentes fréquences comprises dans la largeur de bande du signal (canaux sélectifs en fréquence), un modèle génératif qui met en œuvre un filtre transversal linéaire dont la sortie est la somme des versions retardée, affaiblie et décalée en phase du signal d'entrée (modèle large bande) est plus approprié. On trouvera dans la Recommandation UIT-R P.1407 la définition de termes relatifs à la propagation par trajets multiples.

Le modèle est donné pour une situation dans laquelle un satellite émet depuis une position connue vers un récepteur au sol, l'élévation ε et l'azimut φ pouvant être calculés par rapport au cap et à la position du récepteur. Applicable pour des fréquences comprises entre 1 et 2 GHz, le modèle est valable pour des systèmes large bande avec une largeur de bande allant jusqu'à 100 MHz. Fondé sur des paramètres déterministes et stochastiques, il est capable de générer des vecteurs incluant des séries temporelles d'enveloppe complexe du signal direct et des réflexions, avec les vecteurs correspondants de temps de propagation. Les paramètres déterminant le comportement stochastique du modèle sont obtenus à partir de mesures réalisées pour un scénario donné. La géométrie du modèle est fondée sur la représentation d'un environnement synthétique.

Le modèle de canal est constitué d'une combinaison des parties suivantes (élaborées pour prendre en charge la simulation du comportement de propagation réaliste pour de nombreux scénarios de propagation, puis validées par des analyses empiriques fondées sur des données de mesure):

- occultation du signal direct:
	- module relatif aux façades de maison
	- module relatif aux arbres
	- module relatif aux lampadaires
- module relatif aux réflexions.

La structure du modèle, illustrée sur la Fig. 20, comprend les signaux d'entrée, intermédiaires et de sortie variables dans le temps suivants:

- $v<sub>u</sub>(t)$ : vitesse de l'utilisateur
- hd<sub>u</sub> (t): cap de l'utilisateur
- el<sup>s</sup> (t): élévation du satellite
- $az<sub>s</sub>(t)$ : azimut du satellite
- x<sup>u</sup> (t): position de l'utilisateur sur l'axe des x (on considère que la position est constante sur les axes des y et des z)
- $az<sub>u</sub>(t)$ : azimut de l'utilisateur
- y<sup>i</sup> (t): signaux de sortie, chaque valeur de *i* se rapportant au signal direct et aux réflecteurs.

Les mécanismes de propagation considérés dans le modèle et l'environnement synthétique sont illustrés sur la Fig. 21.

La structure du modèle est valable pour plusieurs scénarios: véhicule en zone urbaine, piéton en zone urbaine, véhicule en zone suburbaine, piéton en zone suburbaine. Le modèle a été élaboré à partir de mesures réalisées en zone urbaine et en zone suburbaine à Munich (Allemagne) et dans les alentours. Un logiciel mettant en œuvre le modèle est disponible sur le site web de la Commission d'études 3 des radiocommunications. On trouvera une description complète de la mise en œuvre et de l'utilisation du modèle sur le site web de la Commission d'étude de l'UIT-R dans un rapport connexe de l'UIT-R sur le modèle large bande physique-statistique pour le SMTS.

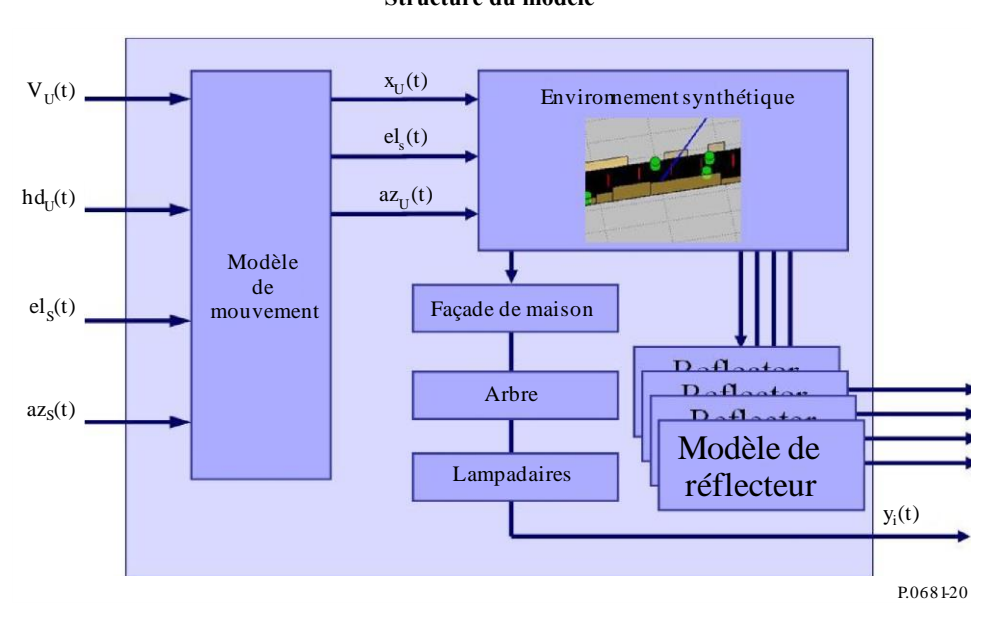

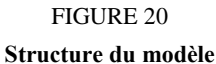

FIGURE 21 **Mécanismes de propagation et environnement synthétique**

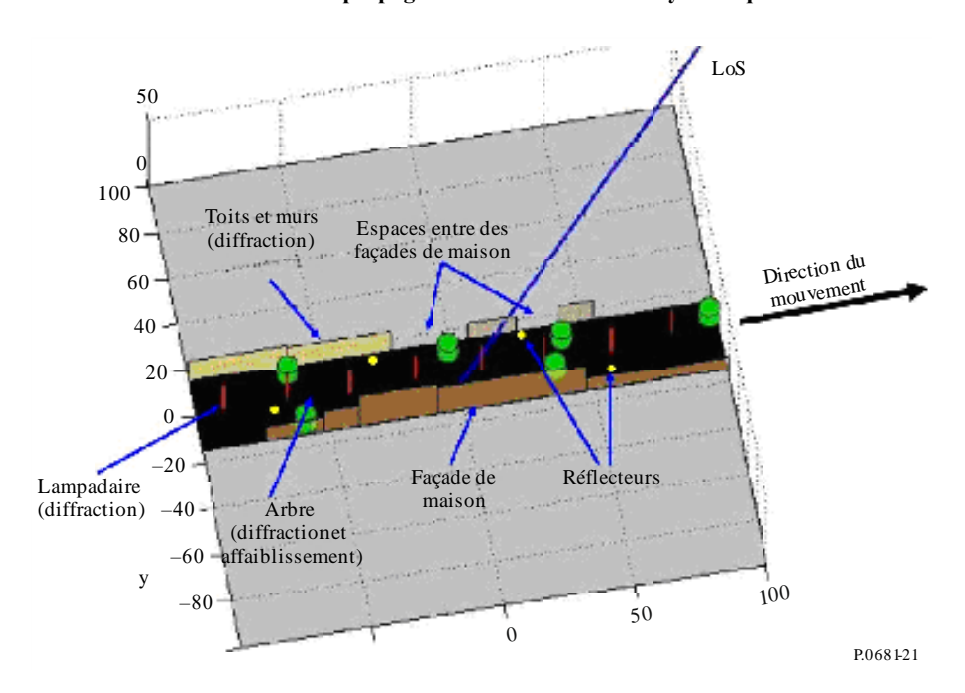

### **7.1 Données d'entrée du modèle**

Pour chaque échantillon d'entrée, certaines valeurs sont nécessaires pour le modèle:

- élévation du satellite
- azimut du satellite
- vitesse de l'utilisateur
- cap de l'utilisateur.

Il est à noter que la vitesse maximale de l'utilisateur est limitée par la fréquence d'échantillonnage de la réponse impulsionnelle du canal:

$$
v < \frac{c_0 f_{\text{samp}}}{2f_c} \tag{30}
$$

où:

*samp f* : fréquence d'échantillonnage

 $f_c$ : fréquence de la porteuse

 $c<sub>0</sub>$ vitesse de la lumière.

Il est recommandé d'utiliser un facteur de suréchantillonnage raisonnable, par exemple égal à 4.

# **7.2 Données de sortie du modèle**

Le modèle donne en sortie un vecteur de *N* temps de propagation  $\tau_i$  et *N* valeurs complexes  $A_i(t)$  pour chaque instant. La réponse impulsionnelle du canal équivalente en bande de base est donnée par:

$$
h(t,\tau) = \sum_{i=1}^{N} A_i(t)\delta(\tau - \tau_i(t))
$$
\n(31)

où *t* et désignent respectivement le temps et le temps de propagation. Il est à noter que les temps de propagation *i*(*t*) sont variables dans le temps et qu'ils peuvent prendre des valeurs arbitraires.

### **7.3 Utilisation des données de sortie du modèle**

Soit *s*(*t*) le signal équivalent en bande de base émis, alors le signal reçu *r*(*t*) peut être calculé comme d'habitude, par la convolution du signal émis avec la réponse impulsionnelle du canal, comme suit:

$$
r(t) = s(t) * h(t, \tau) \tag{32}
$$

Les réponses impulsionnelles du canal en tant que données de sortie du modèle sont mises à jour à une fréquence donnée par *samp f* .

# **8 Modèle de propagation dans un canal large bande satellite-intérieur**

Dans le § 7, on trouve la description d'un modèle de simulation large bande physique-statistique applicable aux situations mobiles terrestres. La présente section décrit un modèle permettant de simuler un scénario de propagation large bande satellite-intérieur, à utiliser pour évaluer les algorithmes des récepteurs. En particulier, ce modèle permet de simuler des communications et d'estimer des temps d'arrivée, ce qui est nécessaire dans le domaine de la localisation. De la même manière que dans le § 7, ce modèle fournit les paramètres d'un filtre transversal linéaire pouvant être utilisé pour simuler les évanouissements sélectifs en fréquence dans un canal. On trouvera dans la Recommandation UIT-R P.1407 la définition de termes relatifs à la propagation par trajets multiples.

Le modèle de canal permet de simuler la propagation d'ondes électromagnétiques en provenance d'un émetteur de satellite vers un récepteur situé à l'intérieur d'un bâtiment. L'approche adoptée est celle d'une simulation physique-statistique. Autrement dit, certaines parties de la propagation des ondes dans le canal sont simulées au moyen de méthodes déterministes propres au lieu considéré, alors que d'autres contributions sont calculées sur la base de modèles statistiques obtenus à partir de mesures. Les mesures effectuées dans ce but ont été réalisées avec une fréquence porteuse de 1,51 GHz et une largeur de bande du signal de 100 MHz. L'émetteur ainsi que l'environnement sont supposés statiques ou quasi statiques, alors que la position du récepteur peut varier le long d'une trajectoire arbitraire dans un lieu représentant une pièce à l'intérieur du bâtiment. Les résultats seront donnés sous la forme d'un ensemble de temps de propagation et d'amplitudes complexes pour les différentes composantes à trajets multiples pouvant être utilisées dans une structure à filtre transversal linéaire. Les paramètres des composantes à trajets multiples ainsi obtenus varient de façon cohérente avec la position du récepteur de sorte qu'il est possible de réaliser une simulation cohérente du point de vue spatial.

Afin de simuler la propagation dans le canal telle qu'illustrée dans la Fig. 22, le modèle de canal est constitué des composantes suivantes:

- Composantes directes: composantes à trajets multiples traversant les murs extérieurs avant d'être reçues directement par l'antenne de réception. Ces composantes résultent de calculs déterministes s'appuyant sur la structure du lieu.
- Composantes réfléchies: composantes à trajets multiples réfléchies par les murs intérieurs de la pièce. Le temps de propagation et l'angle d'arrivée de ces composantes proviennent de calculs déterministes, mais leur amplitude complexe est une variable stochastique.

– Composantes diffusées: composantes à trajets multiples représentées de manière purement stochastique. Tous les paramètres de ces composantes sont modélisés par des variables aléatoires simulant les interactions des ondes électromagnétiques avec les objets se trouvant dans la pièce, tels que les meubles.

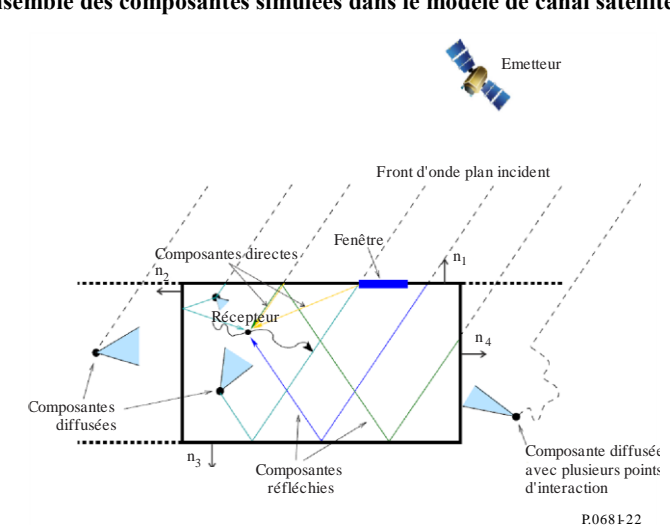

FIGURE 22 **Vue d'ensemble des composantes simulées dans le modèle de canal satellite-intérieur**

Le modèle est constitué d'une phase d'initialisation et d'une phase d'exécution, comme illustré dans la Fig. 23. Au cours de la phase d'initialisation, les variables stochastiques du modèle de canal sont initialisées, rendant ainsi la phase d'exécution entièrement déterministe, à partir des variables aléatoires déterminées. Ainsi, la réponse impulsionnelle du canal dépend uniquement de la position du récepteur. Afin de simuler une trajectoire donnée pour le récepteur, l'utilisateur devra recourir à la phase d'exécution du modèle de canal de manière répétée avec les positions successives du récepteur dans une structure de boucle. Pour la phase d'initialisation, il convient de fournir une description du lieu, la fréquence porteuse, la largeur de bande de la simulation, la position de l'émetteur et l'étalement de la moyenne quadratique du temps de propagation. De manière facultative, il est aussi possible d'indiquer le nombre de composantes diffusées. En ce qui concerne les paramètres de propagation, la description du lieu doit comprendre les facteurs de transmission perpendiculaire du matériau constituant les murs et du verre des fenêtres. Les valeurs des coefficients de transmission perpendiculaire et de l'étalement de la moyenne quadratique du temps de propagation peuvent être calculées en s'appuyant sur les Recommandations UIT-R P.1238 et UIT-R P.2040, ou trouvées directement dans celles-ci.

La méthode recommandée est incluse dans un programme informatique disponible dans le fichier supplément R-REC-P.681-11-201908-I!!!ZIP.

Une description complète du modèle de canal, y compris sa mise en œuvre, est disponible dans le Rapport UIT-R P.2145. Au cours de la phase d'exécution, les positions du récepteur doivent être indiquées par l'utilisateur dans une structure de boucle.

**Vue d'ensemble des composantes simulées dans le modèle de canal satellite-intérieur**

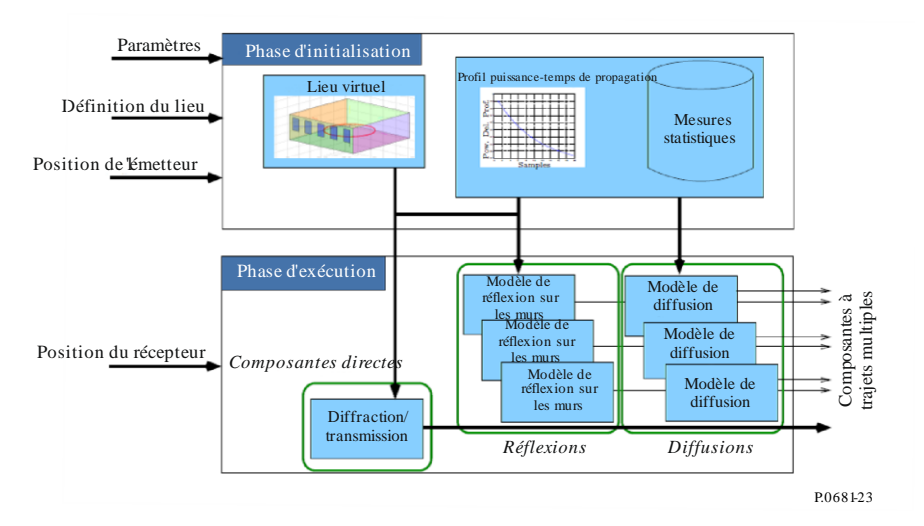

### **8.1 Domaine d'application du modèle de simulation**

Le modèle large bande satellite-intérieur permet de simuler un scénario de propagation large bande satellite-intérieur en vue d'évaluer les algorithmes des récepteurs. En particulier, il permet de simuler des communications et d'estimer des temps d'arrivée, ce qui est nécessaire dans le domaine de la localisation.

# **8.2 Applicabilité du modèle**

L'applicabilité du modèle est limitée aux cas décrits ci-dessous en raison des parties stochastiques obtenues à partir de données de mesure. Dans sa forme actuelle, le modèle de canal est limité aux cas suivants:

- Gamme de fréquences: 1 GHz à 2 GHz et pour une largeur de bande du signal allant jusqu'à 100 MHz.
- Polarisation: polarisation circulaire.
- Environnement: pièces orientées vers l'extérieur dans des environnements de bureau classiques.

En raison de l'approche utilisée pour la modélisation, le modèle large bande satellite-intérieur est limité aux cas suivants:

- Émetteur statique: l'émetteur devrait être statique ou quasi statique pendant la durée de la simulation.
- Disposition de la pièce: une seule pièce avec au moins un mur face à l'émetteur.
- Environnement statique: l'environnement est statique et le récepteur est le seul objet en mouvement.
- Réflexions extérieures négligeables: les réflexions extérieures pouvant être occasionnées par la présence à proximité d'autres bâtiments de taille similaire sont négligées.

### **8.3 Paramètres d'entrée**

Pour la phase d'initialisation, le modèle de canal large bande satellite-intérieur nécessite les paramètres d'entrée suivants:

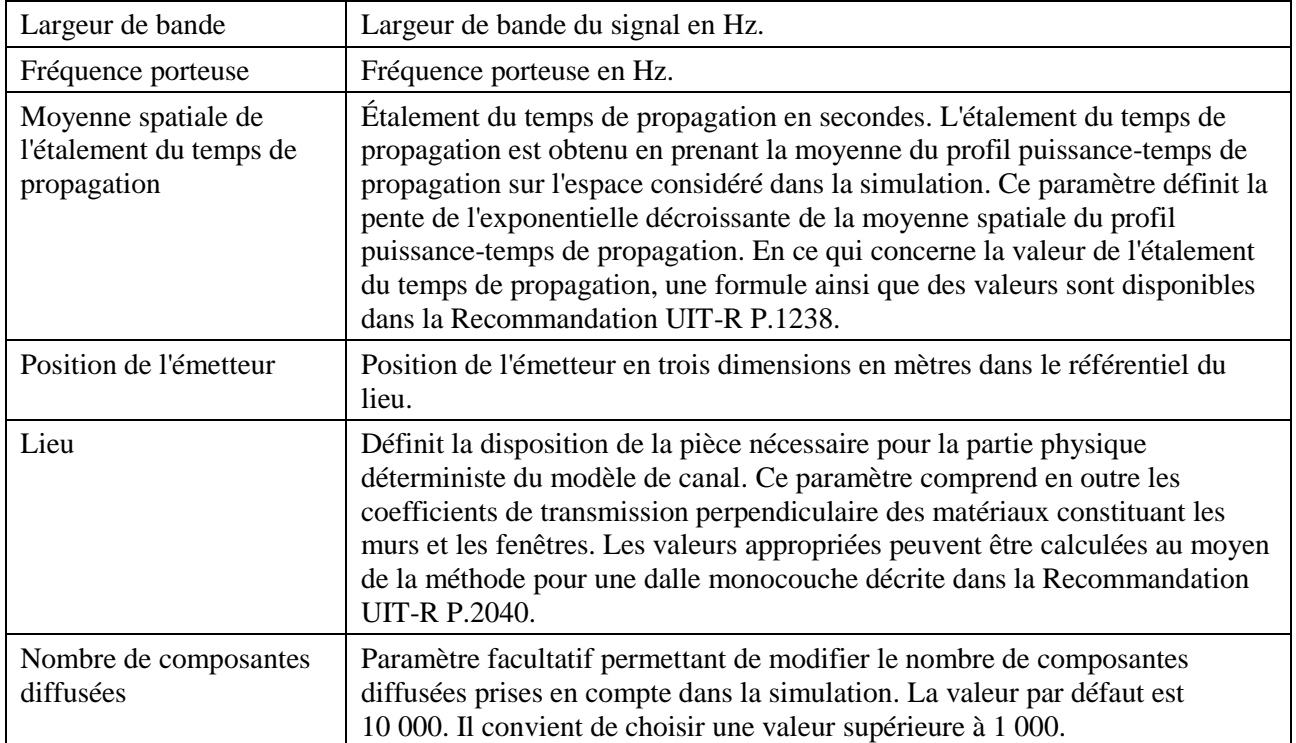

Pour la phase d'exécution, le modèle de canal large bande satellite-intérieur nécessite les données suivantes:

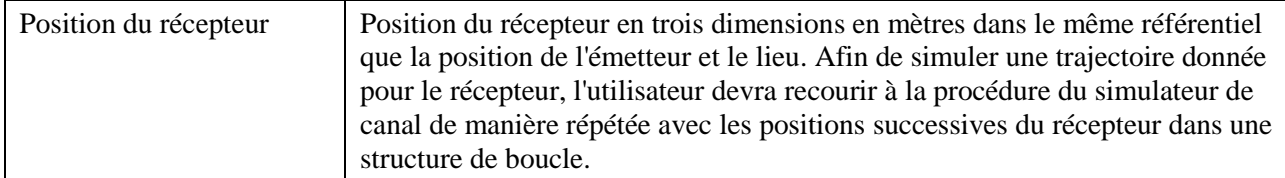

# **8.4 Paramètres de sortie**

Le modèle fournit la réponse impulsionnelle du canal (CIR),  $h(\tau, x_r)$ , calculée à partir de la position du récepteur,  $x_r$ , sous la forme suivante:

$$
h(\tau, x_{\rm r}) = \sum_{l=0}^{L(x_{\rm r})-1} \tilde{\alpha}_l(x_{\rm r}) \delta(\tau - \tilde{\tau}_l(x_{\rm r})), \qquad (33)
$$

où:

 $L(x_r)$  nombre de trajets visibles depuis la position de récepteur,  $x_r$ 

- $\tilde{\alpha}_l(x_\text{r})$ amplitude complexe du trajet (dont la phase contient déjà le temps de propagation)
	- $\tilde{\tau}_l(x_\text{r})$  $\tilde{\tau}_l$ temps de propagation en secondes du trajet, normalisé par rapport au temps de propagation en visibilité directe.

# **9 Diversité de satellite**

On a considéré dans les paragraphes précédents des liaisons par un seul satellite. Pour augmenter la disponibilité, les systèmes à satellites multiples peuvent utiliser la diversité de liaison. On traite ici de la combinaison/commutation de signaux provenant de divers satellites. Deux cas sont considérés, à

savoir: le cas non corrélé, pour lequel on suppose que les effets d'occultation affectant les signaux reçus émis par des satellites visibles sont non corrélés, et le cas corrélé pour lequel il existe un certain degré de corrélation. Dans les deux cas, les variations des signaux dues aux trajets multiples sont supposées non corrélées.

#### **9.1 Cas non corrélé**

Le modèle du § 6 permet d'évaluer les effets de la diversité de satellite dans le cas où plusieurs constellations de satellite sont visibles d'un même point (commutation sur le trajet le moins dégradé). Pour des systèmes OSG, les probabilités d'occurrence de chaque état pour chaque liaison par satellite, c'est-à-dire *PGOODn* et *PBADn* (avec *n* = 1, 2, ..., *N* où *N* est le nombre de satellites visibles), dépendent de l'angle d'élévation  $\theta_n$  de chaque satellite. Les probabilités d'occurrence de chaque état après sélection de diversité d'état *PGOOD:div* et *PBAD:div* sont données par les formules suivantes:

$$
P_{GOOD:div} = 1 - \prod_{n=1}^{N} \left[ 1 - P_{GOOD_n}(\theta_n) \right]
$$
 (34a)

$$
P_{BAD:div} = 1 - P_{GOOD:div}
$$
\n(34b)

Dans le cas d'orbites non OSG (systèmes LEO et à orbite terrestre moyenne) les probabilités d'occurrence des différents états pour chaque liaison par satellite varient en fonction du temps selon l'angle d'élévation du satellite qui est fonction du temps. Les probabilités d'occurrence moyennes des différents états, c'est-à-dire <*PGOOD:div*> et <*PBAD:div*>, après application de la diversité de satellite du temps  $t_1$  au temps  $t_2$  sont les suivantes:

$$
\left\langle P_{\text{idx}} \right\rangle = \frac{1}{t_2 - t_1} \int_{t_1}^{t_2} P_{\text{idx}}(t) dt \qquad (i = GOOD, BAD) \tag{35}
$$

### **9.2 Cas corrélé**

Souvent, les phénomènes d'occultation affectant deux liaisons séparées par un espacement angulaire donné présentent un certain degré de corrélation qu'il est nécessaire de quantifier pour générer des estimations plus précises de la disponibilité globale à attendre d'un système à satellites multiples. On utilise à cet effet le coefficient de corrélation croisée d'occultation. Ce paramètre peut prendre ses valeurs dans l'intervalle  $\pm 1$ , allant de valeurs positives proches de  $\pm 1$  pour les espacements angulaires faibles, à des valeurs pouvant même être négatives pour les espacements plus importants.

# **9.2.1 Quantification du coefficient de corrélation croisée d'occultation dans les zones urbaines**

On décrit ici un modèle simple à trois segments pour quantifier le coefficient de corrélation croisée entre les phénomènes d'occultation dans les zones urbaines. On utilise une géométrie de zone urbaine de référence, le «canyon urbain». L'objectif est de quantifier le coefficient de corrélation croisée  $\rho(\gamma)$ , étant l'espacement angulaire entre deux liaisons distinctes satellite vers mobile dans les canyons urbains, que l'on décrit par leur MKA.

La géométrie est précisée sur la Fig. 24, où:

- $\theta_1, \theta_2$ : angles d'élévation des satellites
	- *w*: largeur moyenne de la rue
	- *h* : hauteur moyenne des bâtiments
	- *l*: longueur de rue considérée.

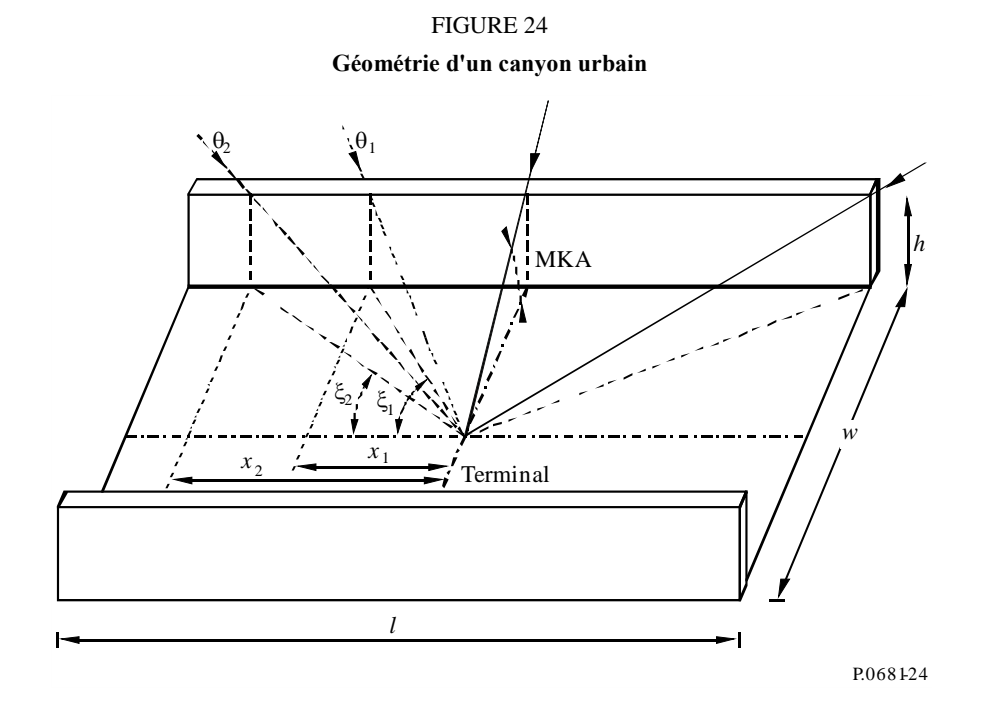

L'espacement angulaire  $\gamma$  entre deux liaisons peut s'exprimer de façon plus commode par les angles suivants: les angles d'élévation  $\theta_i$  et  $\theta_j$  des deux satellites, et leur espacement azimutal  $\Delta \varphi$ . Le coefficient de corrélation croisée d'occultation peut donc s'exprimer par le terme  $\rho$  ( $\theta_i$ ,  $\theta_j$ ,  $\Delta\varphi$ ).

Des résultats typiques obtenus à partir de ce modèle sont représentés de façon schématique sur la Fig. 25, qui indique un comportement général caractérisé par un diagramme à trois segments que définissent les points A, B, C et D. Outre ce diagramme général, il existe plusieurs cas particuliers pour lesquels deux points ou plus parmi ces quatre points sont confondus.

La Figure 24 indique qu'en général, il existe un lobe principal de valeurs de corrélation croisée positives et décroissantes pour les petits espacements azimutaux (généralement  $\Delta \varphi < 30^{\circ}$ ), alors que pour des valeurs plus grandes de  $\Delta\varphi$ , le coefficient a tendance à s'établir à une valeur constante négative. Le lobe présentera des valeurs maximales plus élevées lorsque les deux satellites se trouveront à des angles d'élévation analogues. À mesure que s'accroîtra la différence des angles d'élévation  $(\theta_i \gg \theta_i)$ , le lobe présentera des valeurs maximales beaucoup plus faibles.

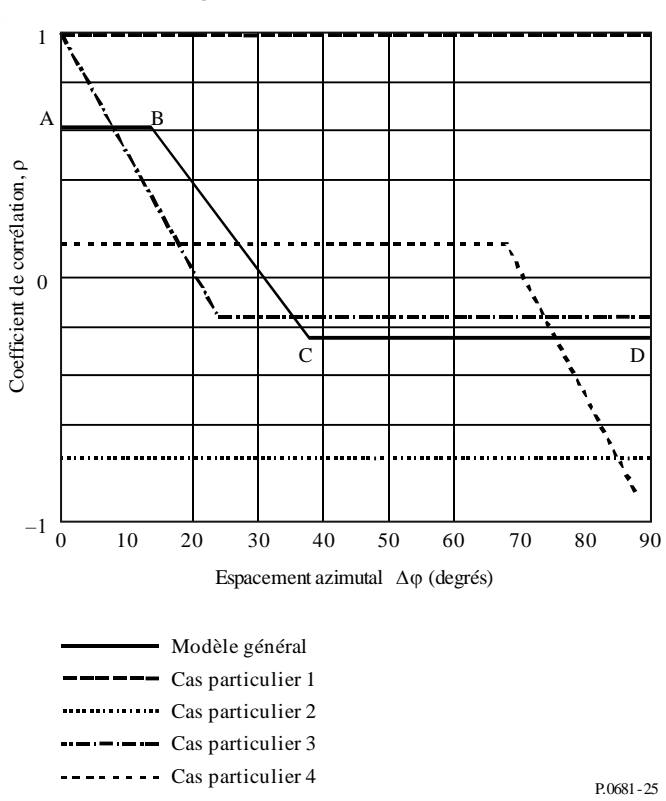

FIGURE 25 **Modèle à trois segments du coefficient de corrélation croisée**

On a aussi identifié des cas particuliers à ce modèle à trois segments: le cas particulier 1 se produit lorsque les deux satellites sont au-dessus du MKA pour un espacement azimutal quelconque. Dans ce cas, le coefficient de corrélation prend une valeur constante positive de 1 quel que soit  $\Delta \varphi$ . Ce cas n'est pas pertinent car dans une telle situation la diversité de satellite n'est pas nécessaire. Le cas particulier 2 se produit lorsqu'un satellite est en permanence au-dessus du MKA alors que le second se trouve en permanence en dessous (sauf aux deux extrémités du canyon). Dans ce cas, le coefficient de corrélation prend une valeur constante négative. Le cas particulier 3 se produit lorsque les deux satellites ont le même angle d'élévation. Dans ce cas, le lobe de corrélation décroît à partir de la valeur maximale 1 (ce qui signifie que les satellites occupent la même position). Ce cas particulier s'applique aux systèmes fondés sur les satellites OSG, largement espacés en azimut mais présentant des angles d'élévation très proches. Enfin, le cas particulier 4 se produit pour des satellites ayant des angles d'élévation très différents  $(\theta_i \gg \theta_i)$ . Le lobe de corrélation s'étend alors sur un intervalle d'espacements azimutaux beaucoup plus grand, mais présente de petites valeurs positives de corrélation.

Il faut souligner que, étant donné la géométrie du scénario (canyon urbain) et l'hypothèse selon laquelle l'usager se trouve au milieu de la rue, les valeurs de corrélation sont symétriques pour chacun des quatre quadrants  $\Delta \varphi$ : c'est pourquoi seul un quadrant est représenté sur la Fig. 25.

Les données d'entrée suivantes sont utilisées dans le modèle (voir la Fig. 24) les angles d'élévation  $\theta_1$ et 2 des satellites (degrés), la hauteur moyenne *h* du bâtiment (m), la largeur moyenne *w* de la rue (m) et la longueur de rue, *l*, considérée (m). Il est conseillé de choisir une grande valeur pour ce dernier paramètre, c'est-à-dire  $l \ge 200$  m. De plus, on suppose que  $\theta_2 \ge \theta_1$ . La résolution  $\Delta \varphi$  de l'espacement azimutal du modèle est de 1°; elle est valable pour toutes les bandes de fréquences, même si elle présente une précision accrue pour les bandes supérieures à environ 10 GHz.

Il faudra suivre les étapes suivantes pour calculer les valeurs du coefficient de corrélation croisée et les espacements azimutaux correspondant aux points A, B, C et D du modèle:

*Étape 1*: Calculer les valeurs auxiliaires  $x_1$ ,  $x_2$ ,  $M_1$  et  $M_2$  ainsi que les angles  $\xi_1$  et  $\xi_2$  (voir la Fig. 24):

$$
x_1 = \sqrt{\left(\frac{h}{\tan \theta_1}\right)^2 - \left(\frac{w}{2}\right)^2} \quad \text{et} \quad x_2 = \sqrt{\left(\frac{h}{\tan \theta_1}\right)^2 - \left(\frac{w}{2}\right)^2} \tag{36}
$$

- $-$  Si  $(x_1, 2)^2$  < 0, se reporter à l'Étape 6. Ce cas se produit lorsque le satellite 1 et/ou le satellite 2 sont toujours en condition de visibilité directe pour un espacement azimutal quelconque.
- $\leq$  Si  $x_{1,2} > l/2$ , prendre  $x_{1,2} = l/2$ . Ce cas se produit lorsque le satellite 1 et/ou le satellite 2 ne sont visibles qu'aux deux extrémités de la rue.

$$
\xi_1 = \text{round}\left(\arctan \frac{w/2}{x_1}\right)
$$
 et  $\xi_2 = \text{round}\left(\arctan \frac{w/2}{x_2}\right)$  (37)

$$
M_1 = \frac{\xi_1 + 0.5}{90} \quad \text{et} \quad M_2 = \frac{\xi_2 + 0.5}{90} \tag{38}
$$

où «round» signifie arrondi à la valeur entière la plus proche (degrés).

*Étape 2*: Calcul des informations auxiliaires relatives aux points A et D du modèle.

Pour le point A:

$$
N_{11} = 4\xi_1 + 2 \qquad N_{00} = 360 - 4\xi_2 - 2 \qquad N_{01} = 4(\xi_2 - \xi_1) \qquad N_{10} = 0 \tag{39}
$$

Pour le point D:

$$
Si \xi_1 + \xi_2 \le 90,
$$
  
\n
$$
N_{11} = 0 \t N_{00} = 360 - 4\xi_1 - 4\xi_2 - 4 \t N_{01} = 4\xi_2 + 2 \t N_{10} = 4\xi_1 + 2 \t (40a)
$$

$$
-\qquad \quad \ \ \, \text{Si }\xi _{1}+\xi _{2}>90,
$$

$$
N_{11} = 4\xi_1 + 4\xi_2 + 4 - 360 \quad N_{00} = 0 \quad N_{01} = 360 - 4\xi_1 - 2 \quad N_{10} = 360 - 4\xi_2 - 2 \quad (40b)
$$

*Étape 3*: Calcul du coefficient de corrélation croisée aux points A et D.

$$
\rho_{A,D} = \frac{1}{359} \frac{N_{11}(1 - M_1)(1 - M_2) + N_{00}(0 - M_1)(0 - M_2) + N_{10}(1 - M_1)(0 - M_2) + N_{01}(0 - M_1)(1 - M_2)}{\sigma(\theta_1)\sigma(\theta_2)}
$$
(41)

$$
\sigma^{2}(\theta_{1}) = \frac{(4\xi_{1} + 2)(1 - M_{1})^{2} + (360 - 4\xi_{1} - 2)(0 - M_{1})^{2}}{359}
$$
(42a)

$$
\sigma^{2}(\theta_{2}) = \frac{(4\xi_{2} + 2)(1 - M_{2})^{2} + (360 - 4\xi_{2} - 2)(0 - M_{2})^{2}}{359}
$$
(42b)

*Étape 4*: Au point B, le coefficient de corrélation est le même qu'au point A et son espacement azimutal  $\Delta \varphi$  est donné par:

$$
Azimut_{Point B} = \xi_2 - \xi_1
$$
  $degrés$  (43)

*Étape 5*: Au point C, le coefficient de corrélation est le même qu'au point D et son espacement azimutal  $\Delta \varphi$  est donné par:

$$
-\qquad \qquad \text{Si } \xi_1 + \xi_2 \le 90, \qquad \qquad \text{Azimut } \text{point } C = \xi_1 - \xi_2 \qquad \qquad \text{degrés} \tag{44a}
$$

 $-$  Si  $\xi_1 + \xi_2 > 90$ , Azimut  $_{\text{Point C}} = 180 - \xi_1 - \xi_2$  degrés (44b)

*Étape* 6: Ce cas est celui pour lequel il y a toujours, pour un angle d'élévation ou pour les deux, des conditions de visibilité directe. On calcule ici le coefficient de corrélation d'une manière légèrement différente de celle utilisée dans l'Étape 3.

- Si les deux satellites sont toujours visibles, le coefficient de corrélation croisée est constant et égal à +1 pour une valeur quelconque de  $\Delta \varphi$ .
- Si l'un des satellites est toujours visible, le coefficient de corrélation croisée est également constant et donné par:

$$
\rho = \left(\frac{N_{11}}{180} - 1\right) \tag{45}
$$

où  $N_{11} = 4\xi_1 + 2$ , alors que  $\xi_1$  se calcule de la même manière qu'à l'Étape 1.

### **9.2.2 Calculs de disponibilité**

Dès que l'on dispose du coefficient de corrélation croisée, il est possible de calculer l'amélioration de disponibilité introduite par l'utilisation de la diversité de satellite. On trouvera ici des formules permettant de calculer la disponibilité du système pour le cas de la diversité à deux satellites. Étant donné les faibles marges (ou plages de commande de puissance) utilisées d'ordinaire pour les systèmes mobiles terrestres par satellite, seuls les effets d'occultation doivent être considérés. Ceci constitue une hypothèse de travail raisonnable puisque la disponibilité correspondra à des liaisons en condition de visibilité directe pour lesquelles les variations ayant pour origine les trajets multiples seront de type Rice, et seront donc très faibles. Dans le cas de conditions d'occultation (importante ou réduite), les liaisons seront interrompues même si les trajets multiples donnent lieu à des renforcements importants des niveaux des signaux.

Soient deux liaisons espacées angulairement présentant des probabilités d'indisponibilité  $p_1$  et  $p_2$  et un coefficient de corrélation croisée d'occultation  $\rho$ . L'improbabilité de disponibilité globale consécutive à la diversité de satellite est alors donnée par:

$$
p_0 = \rho \sqrt{p_1(1 - p_1)} \sqrt{p_1(1 - p_2)} + p_1 p_2 \tag{46}
$$

et la probabilité de disponibilité sera  $1 - p_0$ . Les valeurs possibles de  $\rho$  dans l'équation (46) se limitent à celles qui ne rendent pas *p*<sup>0</sup> négatif. Les probabilités *p*<sup>1</sup> et *p*<sup>2</sup> pour les zones urbaines peuvent être calculées en utilisant le modèle donné dans le § 4.2.

Des calculs globaux pour un intervalle de temps donné ou pour une période complète de constellation nécessitent de calculer les moyennes pondérées sur toutes les positions (en azimut et en élévation) des deux satellites par rapport au terminal de l'usager.

## **9.3 Modélisation des effets de diversité de satellite au moyen de MKF**

Le calcul des disponibilités des liaisons multisatellites peut faire appel aux MKF définies au § 4.4. Les configurations géométriques des masques proprement dits impliquent d'ores et déjà une éventuelle corrélation partielle des effets d'occultation. La Figure 26 illustre le calcul de la disponibilité d'un système constitué de deux satellites OSG. Les segments A-B et C-D désignent les trajets de balayage à suivre pour calculer la disponibilité combinée. Le segment A-B correspond à un balayage de 360° en azimut, pour un angle d'élévation  $\theta_1$  associé au satellite-1, et le segment C-D à un balayage de 360° en azimut, pour un angle d'élévation  $\theta_2$  associé au satellite-2. Afin de tenir compte de l'éventuelle corrélation croisée des effets d'occultation, le balayage sur 360° doit préserver l'espacement azimutal  $\Delta\varphi$  entre les deux satellites.

L'utilisation des MKF peut également être étendue au cas de plusieurs satellites OSG, comme à celui des constellations de satellites non OSG. Dans ce dernier cas, la méthode consisterait à itérer les calculs par balayage de l'orientation de la rue sur 360° pour un nombre suffisamment important de configurations instantanées. Dans ce contexte une configuration instantanée désigne les positions instantanées (azimut et angle d'élévation) des différents satellites au-dessus d'un angle d'élévation opérationnel minimal  $\theta_{min}$ . Si l'on définit un pas temporel approprié  $\Delta T$  et une période d'observation *Tobs* la disponibilité peut se calculer comme étant égale à la moyenne temporelle, pondérée selon l'orientation de la rue, des résultats obtenus pour chaque configuration instantanée. Le choix de  $\Delta T = 1$  min et de  $T_{obs}$  égale à la période de la constellation donne des résultats adéquats.

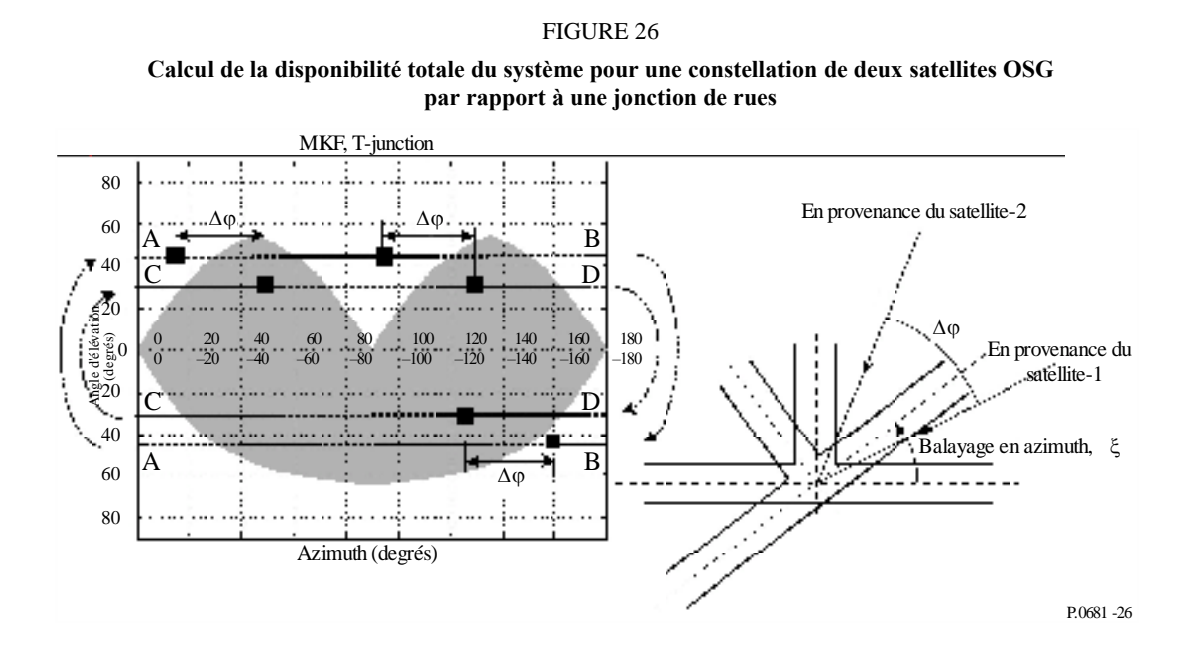

# **Annexe 2**

### **1 Introduction**

Les paramètres d'entrée pour les modèles statistique et génératif à bande étroite décrits au § 6 de l'Annexe 1 sont fournis ci-après pour diverses gammes de fréquences et divers environnements. Les ensembles de paramètres disponibles sont récapitulés dans les Tableaux 7 à 10.

Pour présenter les paramètres, on suit le format du Tableau 7:

### TABLEAU 7

### **Format de données des paramètres d'entrée**

![](_page_42_Picture_396.jpeg)

Remarque: G (GOOD) désigne l'état BON et B (BAD) l'état MAUVAIS.

\* Uniquement pour la modélisation générative.

### TABLEAU 8

## **Paramètres du modèle pour des fréquences comprises entre 1,5 et 3 GHz**

![](_page_42_Picture_397.jpeg)

#### TABLEAU 9

### **Paramètres du modèle pour des fréquences comprises entre 3 et 5 GHz**

![](_page_42_Picture_398.jpeg)

# TABLEAU 10

# **Paramètres du modèle pour des fréquences comprises entre 10 et 20 GHz**

![](_page_43_Picture_322.jpeg)

# **2 Fréquences comprises entre 1,5 et 3 GHz**

# **2.1 Zone urbaine**

![](_page_43_Picture_323.jpeg)

![](_page_43_Picture_324.jpeg)

![](_page_44_Picture_288.jpeg)

![](_page_44_Picture_289.jpeg)

 $\overline{\phantom{0}}$ 

![](_page_45_Picture_283.jpeg)

# **2.2 Zone suburbaine**

![](_page_45_Picture_284.jpeg)

![](_page_46_Picture_281.jpeg)

![](_page_46_Picture_282.jpeg)

![](_page_47_Picture_263.jpeg)

![](_page_47_Picture_264.jpeg)

# **2.3 Village**

![](_page_48_Picture_281.jpeg)

![](_page_48_Picture_282.jpeg)

![](_page_49_Picture_276.jpeg)

![](_page_49_Picture_277.jpeg)

![](_page_50_Picture_282.jpeg)

# **2.4 Zone rurale boisée**

![](_page_50_Picture_283.jpeg)

![](_page_51_Picture_400.jpeg)

![](_page_51_Picture_401.jpeg)

![](_page_51_Picture_402.jpeg)

![](_page_52_Picture_254.jpeg)

# **2.5 Zone résidentielle**

![](_page_52_Picture_255.jpeg)

![](_page_53_Picture_248.jpeg)

![](_page_53_Picture_249.jpeg)

![](_page_54_Picture_262.jpeg)

# **3 Fréquences comprises entre 3 et 5 GHz**

# **3.1 Zone urbaine**

![](_page_54_Picture_263.jpeg)

![](_page_55_Picture_238.jpeg)

![](_page_55_Picture_239.jpeg)

![](_page_56_Picture_240.jpeg)

![](_page_56_Picture_241.jpeg)

![](_page_57_Picture_240.jpeg)

# **3.2 Zone suburbaine**

![](_page_57_Picture_241.jpeg)

![](_page_58_Picture_240.jpeg)

![](_page_58_Picture_241.jpeg)

![](_page_59_Picture_243.jpeg)

# **3.3 Village**

![](_page_59_Picture_244.jpeg)

![](_page_60_Picture_240.jpeg)

![](_page_60_Picture_241.jpeg)

![](_page_61_Picture_238.jpeg)

![](_page_61_Picture_239.jpeg)

# **3.4 Zone rurale boisée**

![](_page_62_Picture_242.jpeg)

![](_page_62_Picture_243.jpeg)

![](_page_63_Picture_234.jpeg)

![](_page_63_Picture_235.jpeg)

![](_page_64_Picture_242.jpeg)

# **3.5 Zone résidentielle**

![](_page_64_Picture_243.jpeg)

![](_page_65_Picture_234.jpeg)

![](_page_65_Picture_235.jpeg)

![](_page_66_Picture_242.jpeg)

# **4 Fréquences comprises entre 10 et 20 GHz**

# **4.1 Zone rurale**

![](_page_66_Picture_243.jpeg)

# **4.2 Zone suburbaine**

Pour une zone suburbaine, deux tableaux sont disponibles. Il convient donc d'utiliser le tableau ayant la fréquence la plus proche de la fréquence considérée.

![](_page_67_Picture_228.jpeg)

![](_page_67_Picture_229.jpeg)

# **4.3 Autoroute**

![](_page_68_Picture_226.jpeg)

# **4.4 Zone urbaine**

![](_page_68_Picture_227.jpeg)

# **4.5 Train**

![](_page_69_Picture_120.jpeg)

 $\overline{\phantom{0}}$